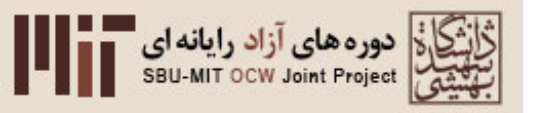

معاونت فناورى اطلاعات وارتباطات پروژه مشترک دانشگاه شهید بهشتی و دانشگاه MIT

عنوان درس: روشهای بهینهسازی در علم مدیریت كد درس: ۱۵/۰۵۳ مقطع آموزشي: كارشناسي

 $\Delta$ 

استاد مدرس MIT: پروفسور جيمز اورلين استاد مترجم SBU: محمدرضا حمیدیزاده

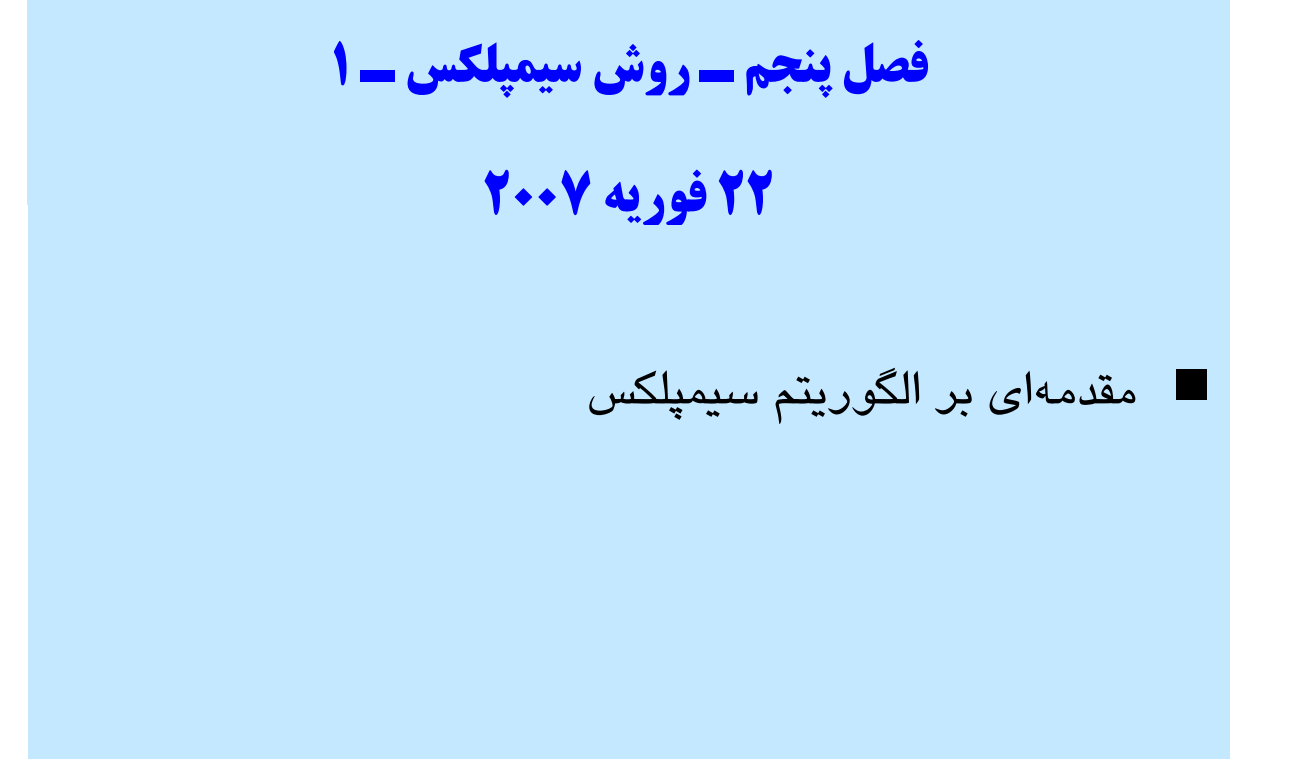

## سخنان روز

با دادن ماهي به يك فرد، غذاي يك روز او تـأمين شـده اسـت در حالي كه اگر او نحوه ماهي گيري را فراگيرد، مي تواند بـراي تمـام عمر خود را تغذيه كند.

لائو تزو

با دادن يـك مـاهي بـراي شـام بـه يـك فـرد، او آن را هفتـه بعـد فراموش مي كند. در صـورتي كـه اگـر فـرد خـودش مبـادرت بـه ماهي گيري كند، آن را تا آخر عمر به خاطر خواهد سپرد.

جيم اورلين

 $\mathsf{Y}$ 

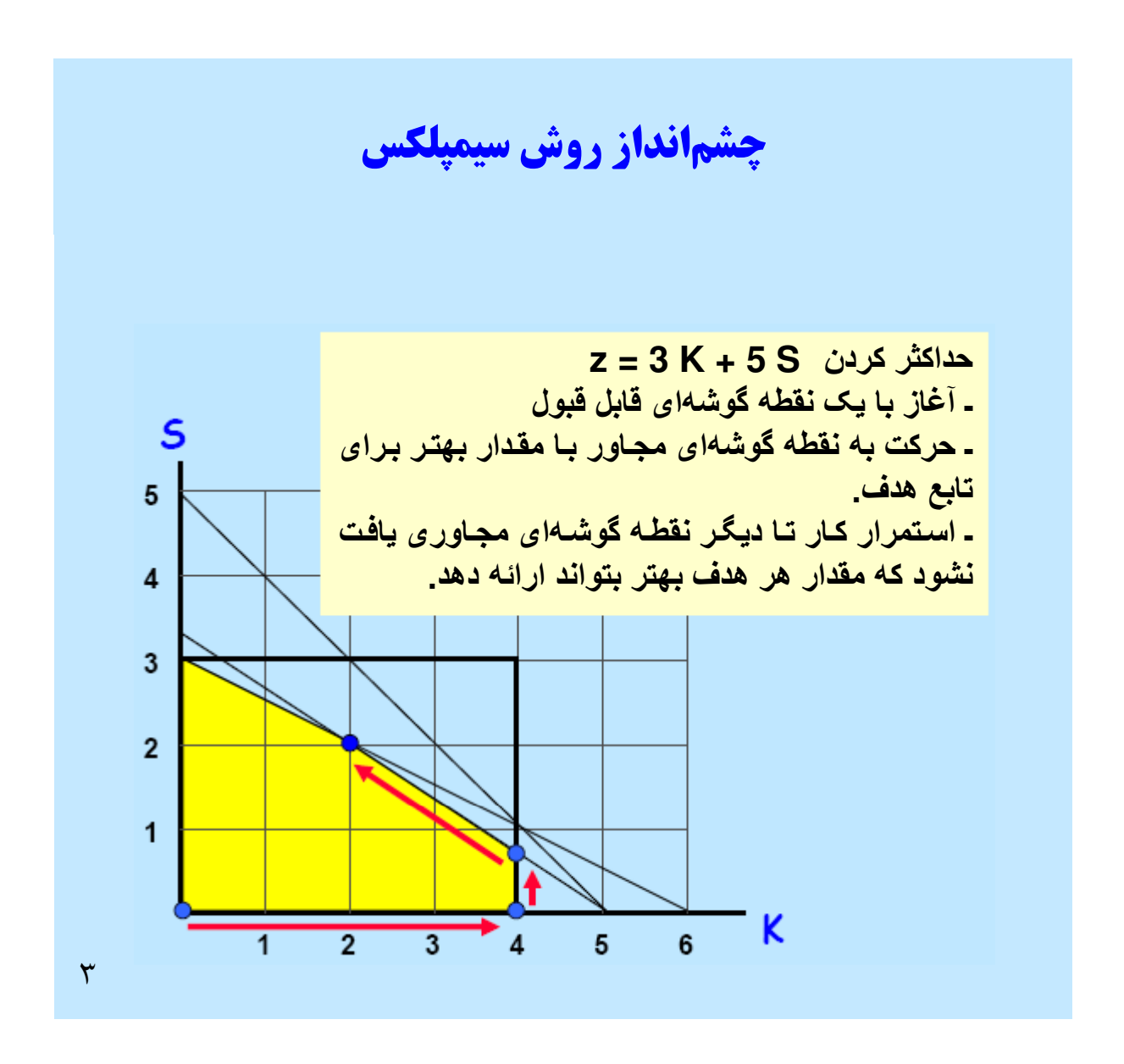

اين شكل، الگوريتم سيمپلكس را در چـارچوب روابـط نـابرابر محـدوديت هـا ارائـه مي دهد. در اين چارچوب، الگوريتم سيمپلكس، حركت از يك نقطه گوشه اي به نقطـه گوشه اي ديگر است. هر نقطه گوشه اي محل تلاقي دو محدوديت مي باشد.

هنگام حركت در چارچوب روابط برابر محدوديت ها، الگوريتم سيمپلكس هنـوز هـم از يك نقطه گوشه اي به نقطه ديگر گوشه اي حركت مي كند. تمام نقـاط گوشـه اي بـا حل دستگاه معادلات روابط محدوديت بـه دسـت مـي آينـد . در ايـن صـورت، نقـاط گوشه اي مختلفي يافت مي شوند كه بايد آنهايي را پـذيرفت كـه در تمـامي معـادلات صدق مي كنند.

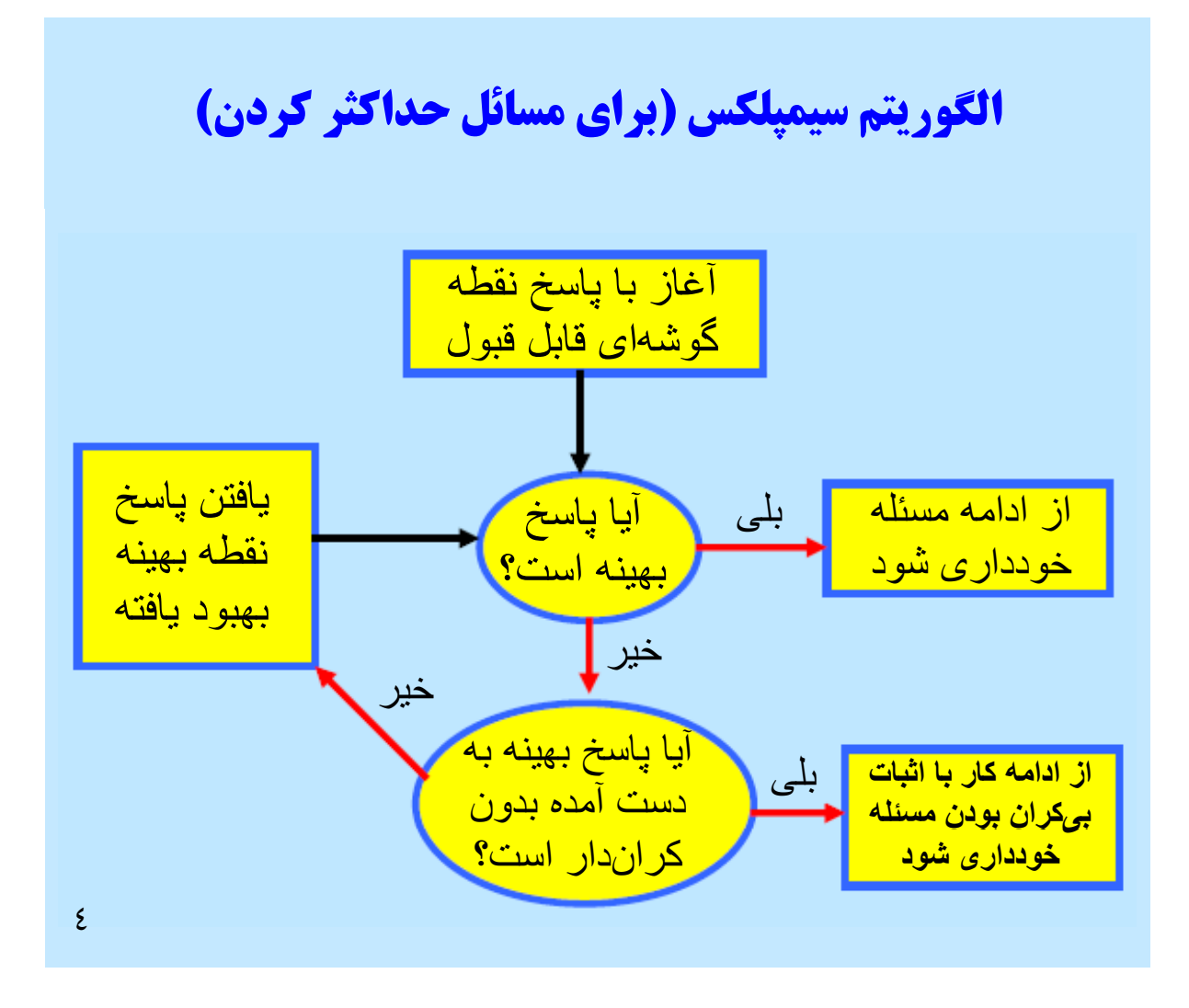

همان طور كه ملاحظه مي شود، شكل مذكور، ساختار مناسبي را بـراي حـل مسـئله حداكثر كردن در اختيار قرار مي دهد. در عين حـال، يـافتن پاسـخ بهينـه قـدري بـه زمان نياز دارد. براي آشـنايي بـا نحـوه بهـره گيـري از آن سـاختار مثـال فضـاي دوبعدي مطرح مي شود.

فرض مي شود با پاسخ نقطه گوشه اي قابل قبول كار جستجو آغاز مي شـود . بـا دو سؤال مواجه مي شويم. پاسخ نقطه گوشه اي چـه مقـدار اسـت؟ پـس از آغـاز كـار، چگونه مي توان به نقطه گوشه اي پاسخ دست يافت؟ به اختصار پاسخ هر دو سؤال داده مي شود.

اسلايد بعدي مطلب را قدري بازتر مي كند. فرض مي شود با برنامه خطي كـه داراي روابط محدوديت برابر و نامنفي است شروع به كار مي شود. هـر برنامـه خطـي را در شكل آغازينش در نظر مي گيريم. در چند اسلايد بعدي نحوه انجام چنين كـاري را نشان خواهيم داد.

# اهداف اين درس

آشنايي با مباحث اصلي الگوريتم سيمپلكس

. 1 چگونه فرد مي تواند برنامه خطي را در شكل اوليه حـل مسـئله قرار دهد؟ . 2 چگونه فرد مي تواند بهينگي و كراندار نبودن پاسخ را تشخيص دهد؟ . 3 چگونه فرد مي تواند به پاسخ نقطه گوشه اي بعدي حركت كند؟

تذكر: الگوريتم سيمپلكس را در كلاس نشان خواهيم داد.

برنامه هاي خطي در شكل متعارف اگر برنامه خطي ويژگي هـاي زيـر را داشـته باشـد، در چـارچوب متعارف (استاندارد) است: . 1 محدوديت هاي نامنفي براي تمامي متغيرها. . 2 نوشتن تمامي محدوديت هاي نابرابر در چارچوب روابط برابر . 3 نامنفي بودن بردار سمت راست، b برنامه خطي كه در شكل استاندارد نيست حداكثر كردن محدوديت نابرابر با شرط محدوديت نابرابر <sup>4</sup> و x <sup>3</sup> منفي بودن x 6

در حل مسئله با استفاده از Excel نيازي به نوشتن برنامه خطي به شكل متعـارف نيست زيرا برنامه بلافاصله از طريق نرم افزار به شكل استاندارد تبـديل مـي شـود . در اسلايد بعدي مشاهده خواهيد كرد كه در حل برنامه ريزي خطي چگونه بايـد بـا LP كار كرد كه در چارچوب استاندارد نيست.

تبديل روابط نابرابر محدوديت به روابط برابر و در نظر گرفتن روابط نامنفي بعد از تبديل قبل از تبديل S1 متغير كمبود است كه مقدار «منبع بلااستفاده» را نشان مي دهد. توجه شود كه: براي تبديل يك محدوديت نابرابر «≥» به رابطه برابر، از متغير كمبود استفاده مي شود. 7

بنابراين، «محدوديت ≥» را به طريق زير تبديل وضعيت مي دهيم: . 1 افزودن متغير كمبود . 2 نامنفي در نظر گرفتن متغير كمبود

تبديل سمت راست (**RHS** (و محدوديت هاي «≤» ملاحظه كردن رابطه نابرابري ؛ مرحله . 1 حذف مقدار نامنفي سمت راست. براي ايـن كـار آن را در «-1» ضرب مي كنيم. مرحله . 2 تبديل رابطه محدوديت به يك رابطه برابر متغير اضافه شده، «متغير مازاد» اطلاق مي شود 8 ,ا ت(! !/ .(ود!& ,ا , «≤» - را -3 ,ا ،, از ,#5 زاد ا4د\* + د.

از مقدار منفي سمت راست، با ضرب آن در «-1» خلاص مي شويم تبديل رابط محدوديت «≤» با طي مراحل زير امكان پذير مي شود: . 1 افزودن متغير مازاد . 2 نامنفي در نظر گرفتن متغير مازاد بعضي مواقع، در ناميدن متغيرهاي كمبود و مازاد ممكـن اسـت دچـار اشـتباه شـد زيرا آنها دقيقاً عملكرد يكساني دارند و وظيفه شان تبديل رابطه نـابرابر محـدوديت به رابطه برابر است. در عمل با اسامي مختلفي احتمالاً روبه رو خواهيم شـد . اغلـب «محدوديت ≥» در مدل نشانگر محدوديت منابع و داشتن سقف براي آن است. لـذا، متغير كمبود نشانگر ميزان تأمين ضروري است. در حـالي كـه «محـدوديت ≤» در مدل، نشانگر دست كم حداقل منابع مورد نياز براي توليد است. اگر بيش تر از آنچـه كه نياز است توليد كنيم، گفته مي شود كه با مازاد توليد روبه رو خواهيم شد.

تبديل برنامه حداكثر به حداقل و برنامه حداقل به حداكثر

تبديل برنامه حداكثر به حداقل: ضرب هدف در 1-

$$
z = 3x_1 + 2x_2
$$
مثال:  
«محدودیتها» با شرط

( اين مسئله همان پاسخ ) ها را خواهد داشت كه برنامه ريز دارد. v = -3x<sup>1</sup> كردن حداكثر - 2x<sup>2</sup> «محدوديت ها» با شرط

9

حداقل كردن z از نظر رياضي معادل با حداكثر كردن z –است. نكتـه جالـب توجـه اينكه از منظـر كارشناسـان، عبـارت تـابع هـدف ترجيحـات متفـاوت دارد . اگـر بـه كارشناسي بگوييد كه منفي مخـارج را حـداكثر كنيـد، آن شـخص دچـار سـرگيجي خواهد شد، مگر آنكه آن را تبديل به حداكثرسازي سود كنيد. در حالي كه از منظـر رياضي، در اينجا تفاوتي ميان آن دو حالت وجود ندارد.

ساير تبديل ها با مربي آموزشي خود درباره تبديل ها گفتگو كنيد. چرا شكل استاندارد؟ روش سيمپلكس براي مسائلي طراحي شده كـه رابطـه محـدوديت برابر و نامنفي داشته باشند.

 $\sqrt{10}$ 

مربي آموزشي (آموزشياران) وضعيتي ها را نشان مي دهند كه در آنها متغير x بـه صورت محدوديت 0 ≤ x آغاز نشده اسـت . امكـان دارد در مـدل بعضـي متغيرهـا نامنفي باشند و ديگر متغيرها از نظر علامت، محدوديتي نداشـته باشـند . در تمـامي اين موارد، در حل برنامه خطي ابتدا برنامه متناظر به وجود مي آيـد تـا اينكـه تمـام متغيرها به صورت محدوديت نامنفي نوشته شوند.

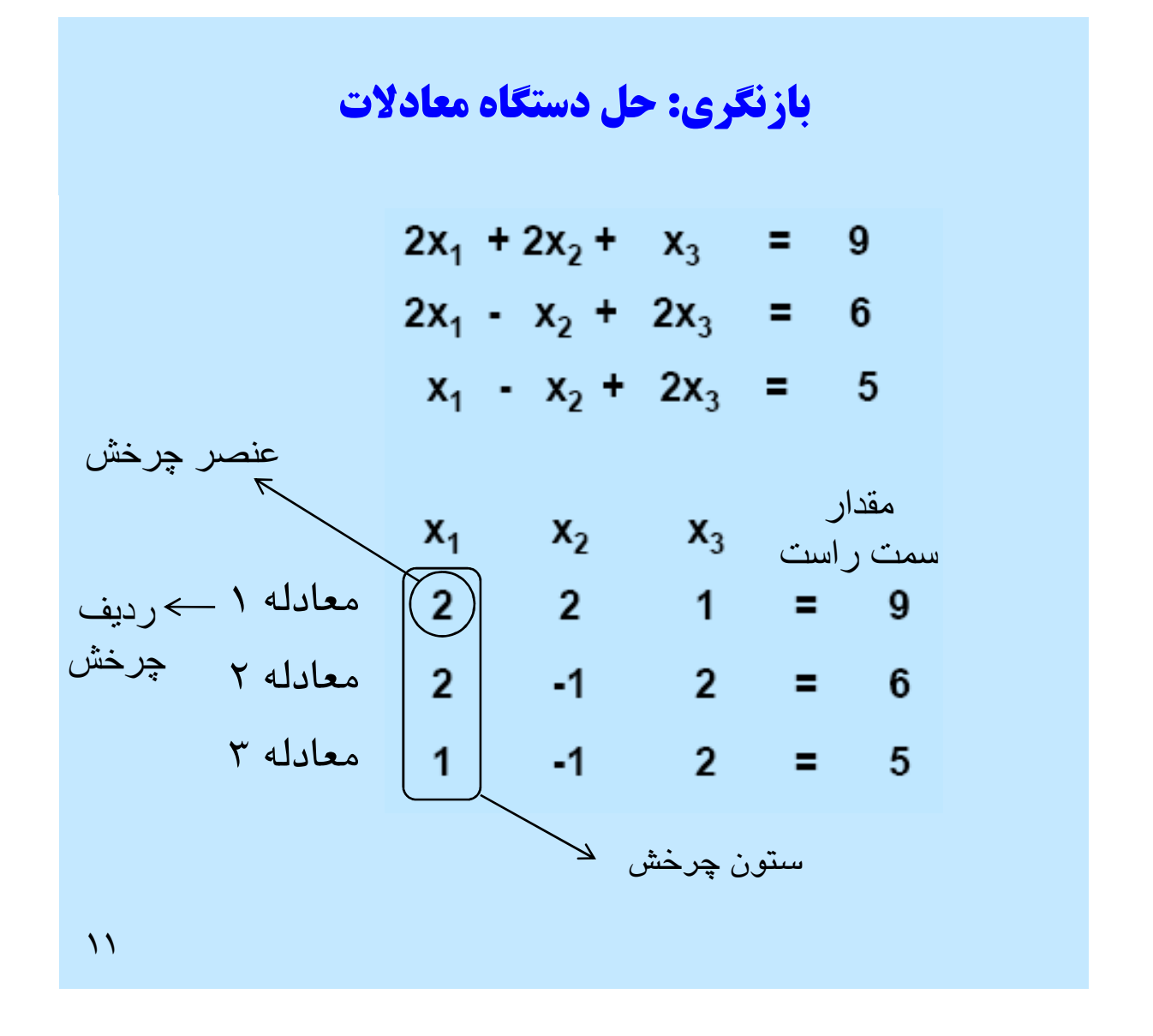

به مجموعه معادلاتي كه در رديف بالاي آنها متغيـر x نوشـته شـده، «تـابلو » گفتـه مي شود. براي تشريح الگوريتم سيمپلكس از تابلو استفاده خواهيم كرد.

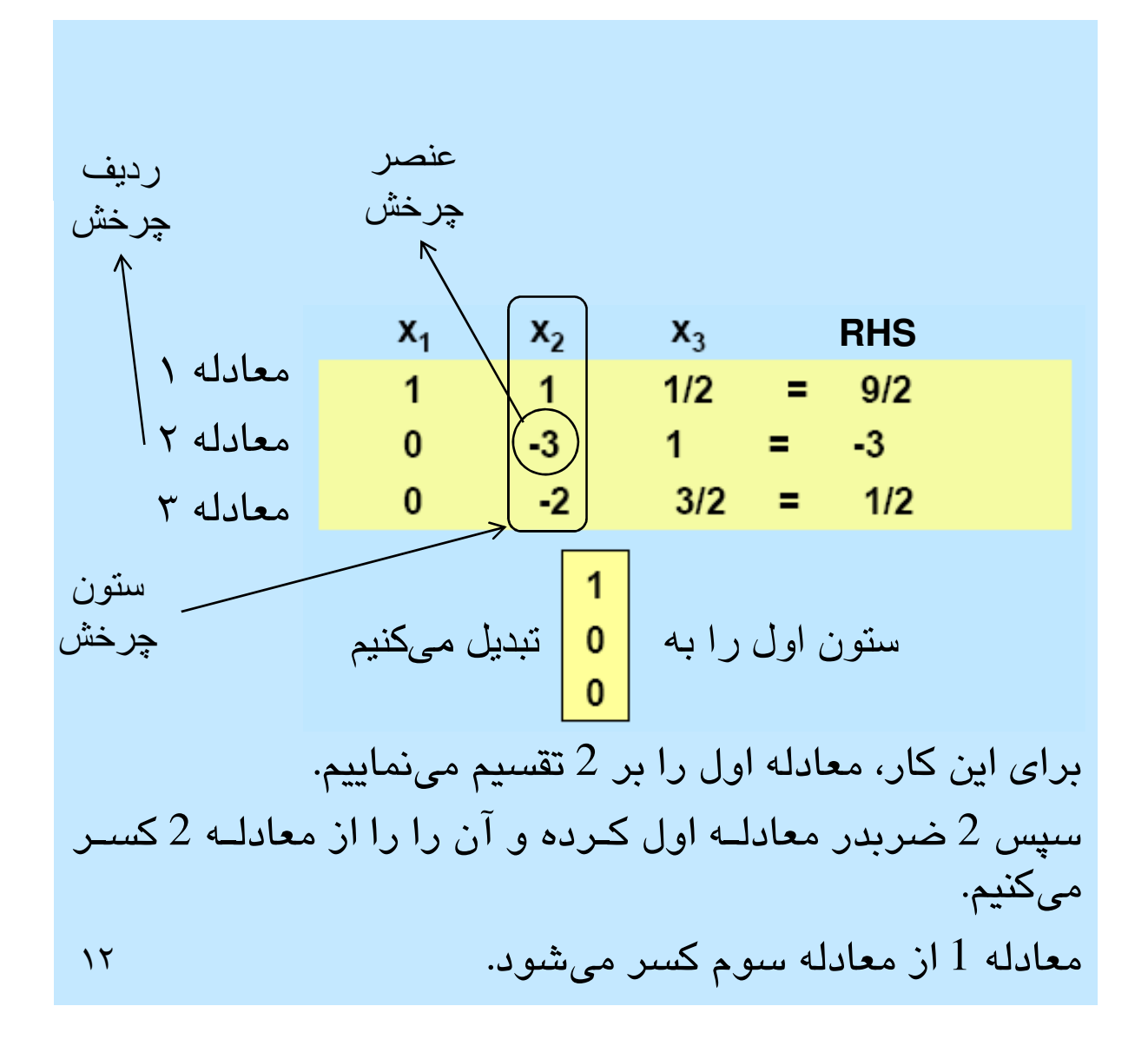

براي كسب اطلاعات بيش تر درباره حل دستگاه معادلات، بـه بخـش آموزشـيار در شبكه مراجعه شود.

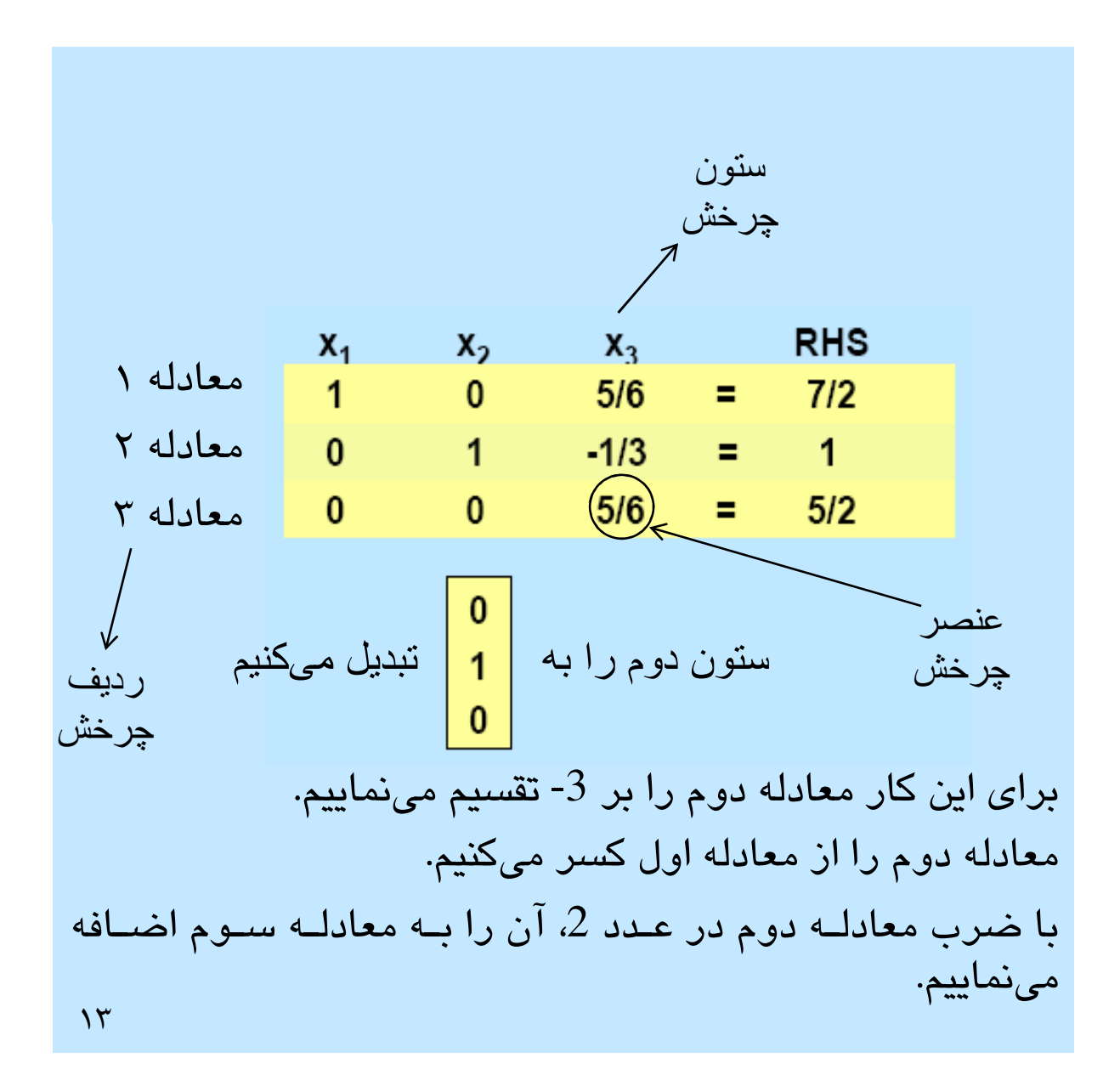

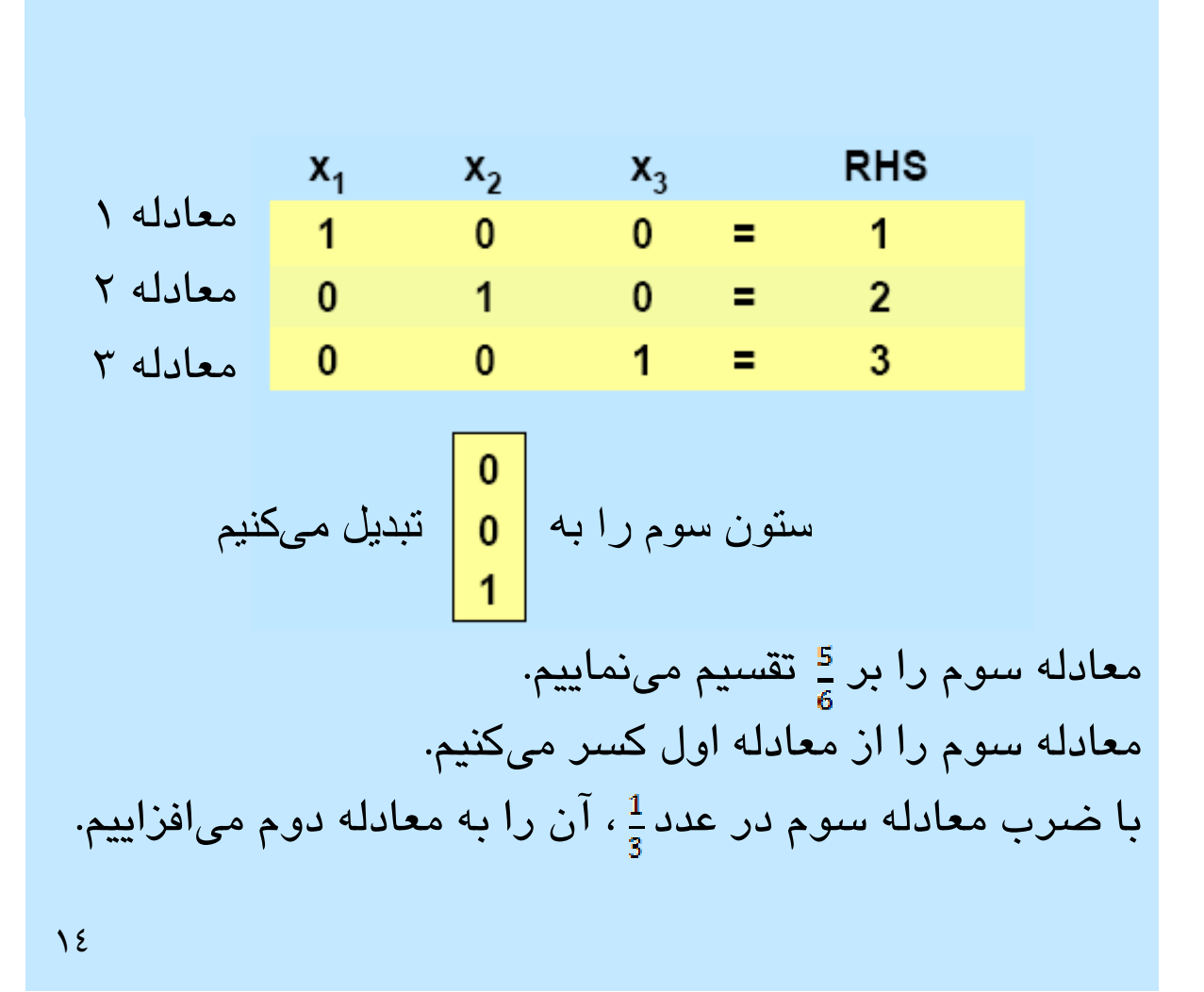

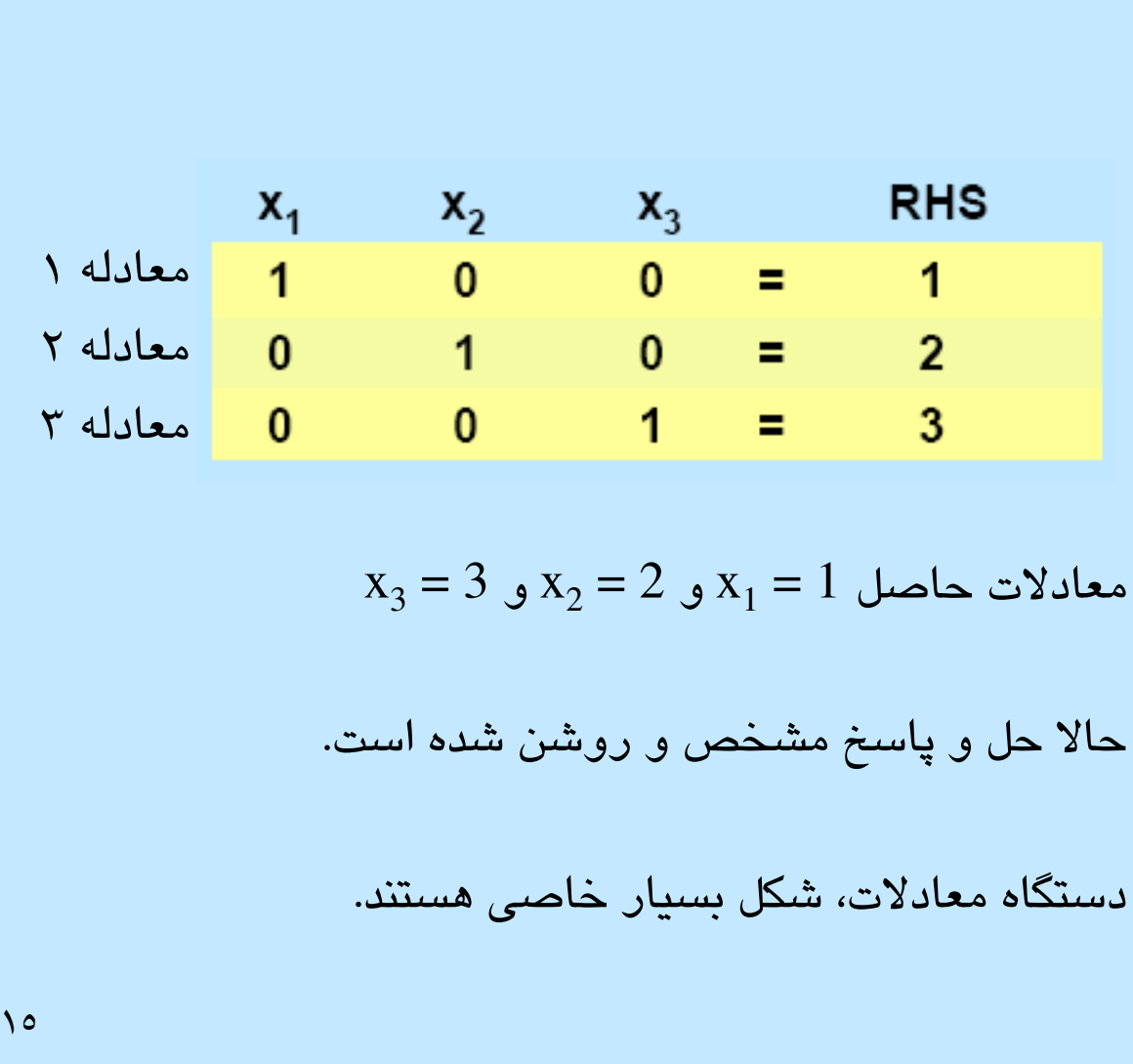

در خاتمه، هر ستون به بردار يكه تبديل شده كه يك عـدد «1» و دو عـدد «0» دارد. خود معادلات براي هر متغير، مقداري كه در سمت راست شـان نوشـته شـده، اخـذ مي كنند.

## . 1 شروع با پاسخ نقطه گوشه اي قابل قبول

- آغاز با تابلويي مطابق «شكل استاندارد»
- برنامه خطـي داراي روابـط برابـر محـدوديت و روابـط نـامنفي بـراي متغيرهاست.
- يك متغير «پايه» براي هر يك از معادلات محدوديت برابر وجود دارد.
- ستون متغير پايه براي محدوديت jام، عدد ،1 در محدوديت j و صـفر براي ساير محدوديت ها دارد.
	- متغيرهاي باقي مانده، «غير پايهاي» خوانده ميشوند.

 $17$ 

شكل استاندارد ضرورتاً پاسخ گوشه اي ارائه نخواهد داد اما محـل مناسـبي بـراي آغاز كار است.

براي پاسخ يك نقطه گوشه اي،

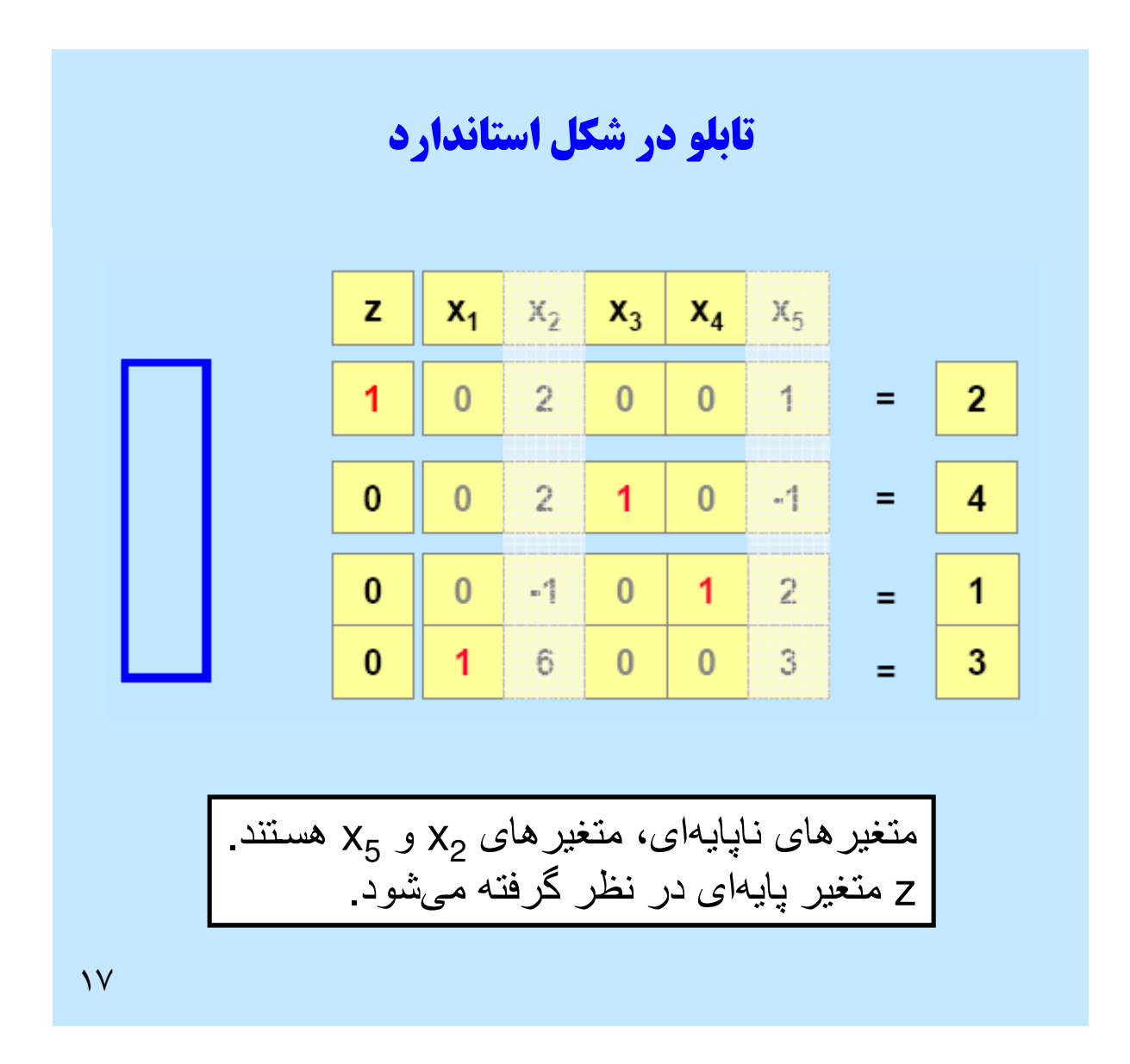

اگر از متغيرهاي غيرپايـهاي خـلاص شــويم (در اســلايد  $\mathrm{x}_2$  و  $\mathrm{x}_5$  بــا حالـت خــاص نشان داده شده)، معادلات حاصل همان پاسخ را خواهند داشت. بـه عبـارت ديگـر،  $x_3 = 4, x_4 = 1, x_1 = 3$  معادلات برابر خواهند بود با در واقع، آن دو ستون را نمي توان تنزل داد. از اين رو، متغيرهاي پايـه اي را برابـر صفر قرار مي دهيم و از نظر رياضي به معناي آن اسـت كـه آن متغيرهـا، مقـداري كسب نمي كنند.

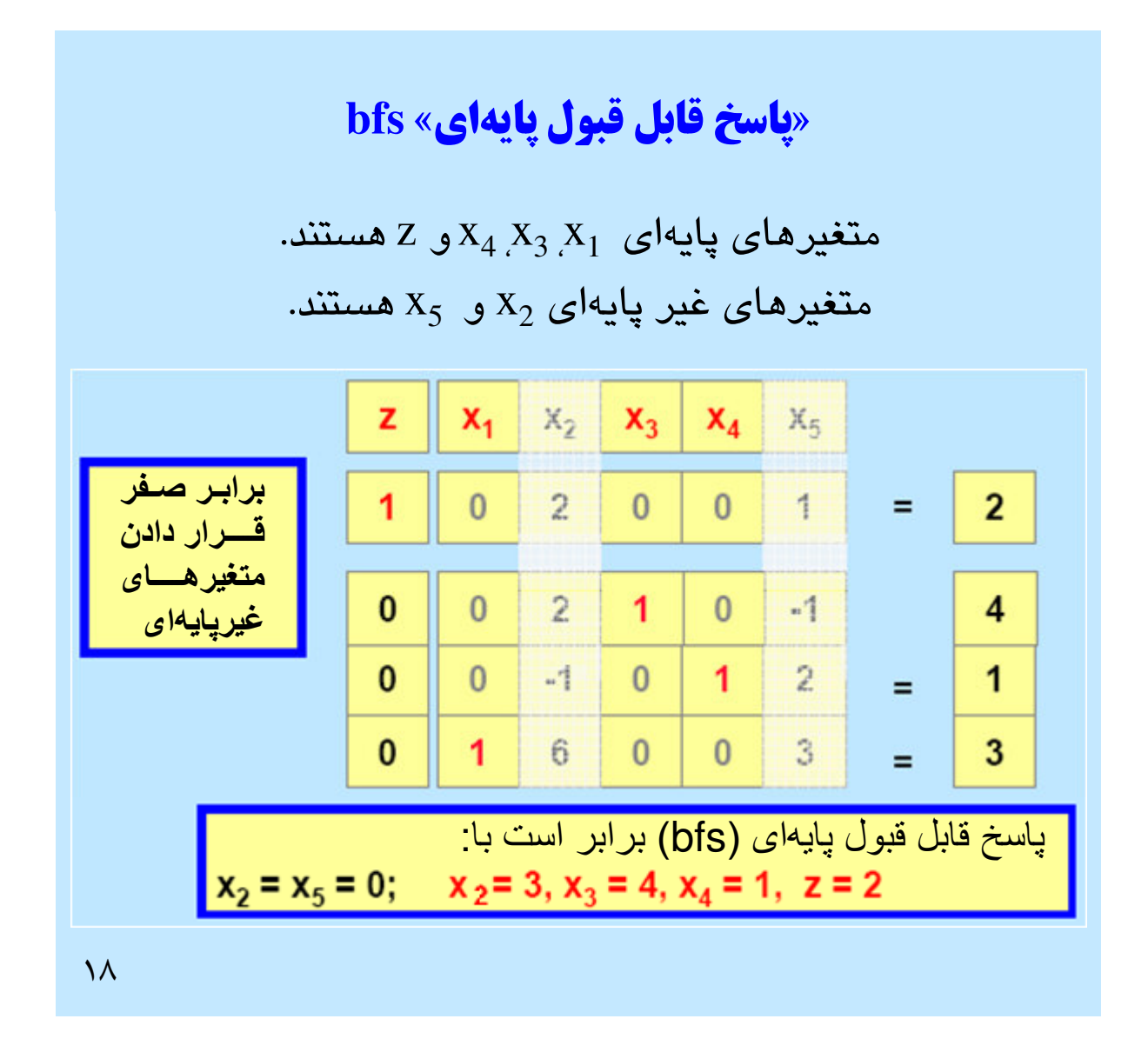

از واژه «پاسخ قابل قبول پايهاي» يا «bfs» در سرتاسر ايـن درس اسـتفاده خواهـد . شد هر bfs، يك نقطه گوشه اي نيز هست، لذا نقطه مياني قطعه خطي نمي باشـد كـه دو پاسخ ديگر را به هم متصل مي كند.

روش سيمپلكس از يك نقطه گوشه اي به نقطه گوشه اي ديگـر روي رئـوس حركـت مي كند.

چه وقتي پاسخ قابل قبول پايه اي (**bfs** (بهينه است؟ در همين اثنا، شرايط بهينگي را به دست مي آوريم. مثال  $z = -2x_2 - x_5 + 2$  حداکثر کردن با شرط  $x_1, x_2, x_3, x_4, x_5 \ge 0$ پاسخ بهينه براي اين مسئله چيست؟  $19$ 

در اولين مثال برنامه خطي مي توان موارد زير را مشاهده كرد: . 1 تابع هدف صرفاً جملاتي براي متغيرهاي ناپايه اي دارد. . 2 ضرايب متغيرها در تابع هدف، نامثبت هستند و صرفاً متغيرهاي غير پايـه اي را در بر گرفته اند. . 3 تنها، محدوديت هاي حاوي متغيرهاي غيرپايه اي، محدوديت هاي نامنفي هستند.

 ${\rm x}_2$  بنابراین، تمام آن چیزی که فعلاً نیاز هست تـا انجـام دهـیم، بهینـه کـردن  ${\rm x}_2$  و است كه در اين مثال، آنها برابر صفر قرار داده مي شوند.

مثال دوم

$$
z = -2x_2 - x_5 + 2
$$
  
\n
$$
x_1 = 3 - 6x_2 - 3x_5
$$
  
\n
$$
x_3 = 4 - 2x_2 + x_5
$$
  
\n
$$
x_4 = 1 + x_2 - 2x_5
$$
  
\n
$$
x_1, x_2, x_3, x_4, x_5 ≥ 0
$$

پاسخ بهينه براي اين مسئله چيست؟

 $\overline{Y}$ 

در دومين مثال برنامه خطي، مي توان موارد زير را مشاهده كرد: . 1 تابع هدف فقط جملاتي دارد كه براي متغيرهاي ناپايه اي هستند. . 2 ضرايب متغيرها در تابع هدف نامثبت هستند و صرفاً متغيرهاي غيـر پايـه اي را در بر دارند. . 3 براي دستيابي به پاسخ قابل قبـول، متغيرهـاي ناپايـه اي برابـر صـفر قـرار داده مي شوند.

در اين مورد، متغيرهاي غير پايهاي براي دستيابي به پاسخ قابل قبول 2 = z، برابر  ${\rm x}\leq 2$  صفر قرار داده میشوند. برای هر پاسخ دیگر  ${\rm x}_2\geq0$  و  ${\rm x}_5\geq0$  و از این رو، 2 $2$ خواهد بود. پاسخ با برابر صفر قرار دادن متغيرهاي غير پايه اي، بايد بهينه شود. بنابراین، آنچه که فعلاً نیاز است تا  $\mathrm{x}_2$  و  $\mathrm{x}_5$  بهینه شوند، این است که آنها را برابـر صفر قرار دهيم.

# چه وقت شرايط براي بهينه بودن پاسخ كافي است؟

$$
z = -2x_2 - x_5 + 2
$$
  
\n
$$
x_1 = 3 - 6x_2 - 3x_5
$$
  
\n
$$
x_3 = 4 - 2x_2 + x_5
$$
  
\n
$$
x_4 = 1 + x_2 - 2x_5
$$
  
\n
$$
x_1, x_2, x_3, x_4, x_5 ≥ 0
$$

<sup>1</sup> پاسخ x , x<sup>2</sup> , x<sup>3</sup> , x<sup>4</sup> , x<sup>5</sup> بهينـه بـودن بـراي برنامـه خطـي را بـا محدوديت هاي نامنفي تضمين مي كند. هر وقت كه... 21

تابع هدف داراي ويژگي هاي زير است: . 1 ضرايب متغيرهاي غير پايه اي نامثبت هستند. . 2 ضرايب متغيرهاي پايه اي صفر هستند.

پاسخ قابل قبول x با برابر صفر قرار دادن متغیرهای غیر پایهای به دست میآید.

#### شناسايي **bfs** بهينه: تفسير تابلو

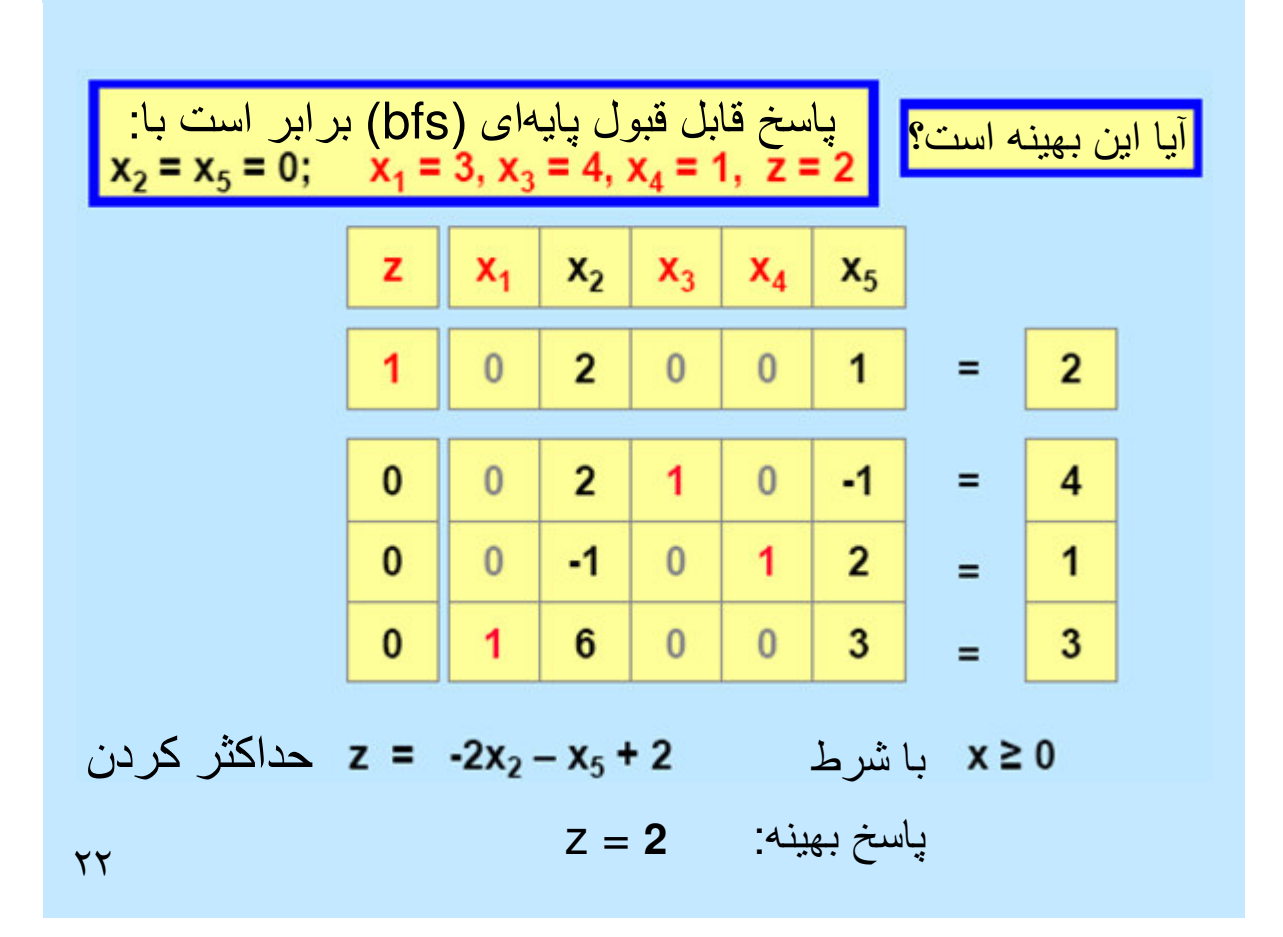

 $z + 2x_2 + x_5 = 2$  در چارچوب تابلو، هدف بدين صورت نوشته مي شود:  $z = 2 + 2$  + z شـرايط بهينگـي بـراي bfs در چـارچوب تـابلو: ضـرايب نـامنفي رديـف z بـراي متغيرهاي غير پايه اي. گفتني است كه تابلوهايي كه هم اكنون به bfsهـا ربـط دارنـد داراي ويژگي هاي زير هستند: . 1 ضرايب متغيرهاي پايه اي در تابع هدف صفر هستند. . 2 پاسخ قابل قبول با برابر صفر قرار دادن متغيرهاي غير پايه اي به دست مي آيند.

از ايــن رو، شــرط بهينگــي تــابلو مــذكور بــراي bfs برابــر همــان دســتاوردهاي اسلايدهاي قبلي است.

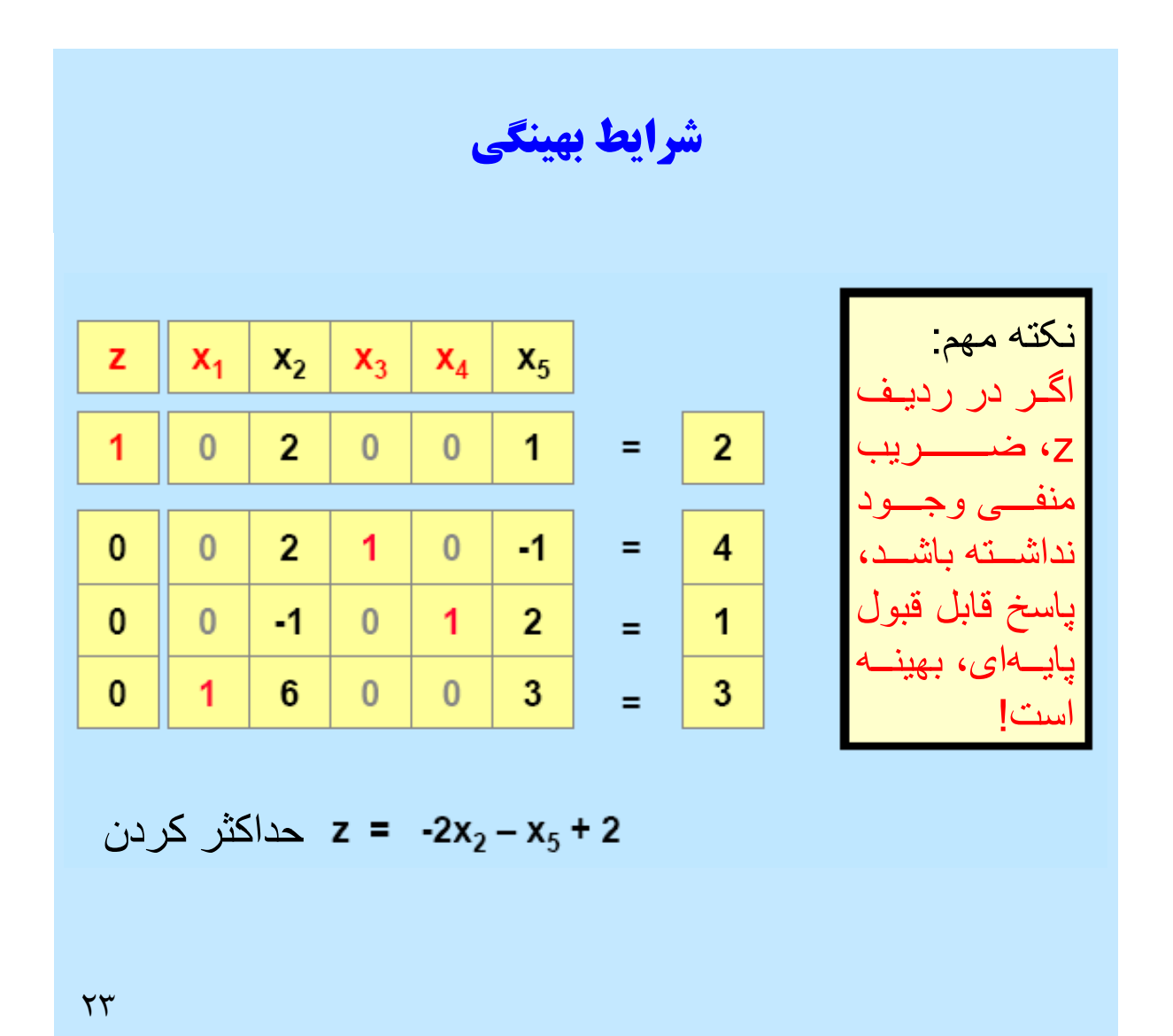

با يکديگر شرايط کراندار  
\زا به دست مىآوريم  
\دناحية قابل قبول  
\زا به دست مىآوريم  
\دئا  
\راله  
\n
$$
\frac{z}{\sqrt{2}}
$$
  
\n
$$
\frac{z}{\sqrt{2}}
$$
  
\n
$$
\frac{z}{\sqrt{2}}
$$
  
\n
$$
\frac{z}{\sqrt{2}}
$$
  
\n
$$
\frac{z}{\sqrt{2}}
$$
  
\n
$$
\frac{z}{\sqrt{2}}
$$
  
\n
$$
\frac{z}{\sqrt{2}}
$$
  
\n
$$
\frac{z}{\sqrt{2}}
$$
  
\n
$$
\frac{z}{\sqrt{2}}
$$
  
\n
$$
\frac{z}{\sqrt{2}}
$$
  
\n
$$
\frac{z}{\sqrt{2}}
$$
  
\n
$$
\frac{z}{\sqrt{2}}
$$
  
\n
$$
\frac{z}{\sqrt{2}}
$$
  
\n
$$
\frac{z}{\sqrt{2}}
$$
  
\n
$$
\frac{z}{\sqrt{2}}
$$
  
\n
$$
\frac{z}{\sqrt{2}}
$$
  
\n
$$
\frac{z}{\sqrt{2}}
$$
  
\n
$$
\frac{z}{\sqrt{2}}
$$
  
\n
$$
\frac{z}{\sqrt{2}}
$$
  
\n
$$
\frac{z}{\sqrt{2}}
$$
  
\n
$$
\frac{z}{\sqrt{2}}
$$
  
\n
$$
\frac{z}{\sqrt{2}}
$$
  
\n
$$
\frac{z}{\sqrt{2}}
$$
  
\n
$$
\frac{z}{\sqrt{2}}
$$
  
\n
$$
\frac{z}{\sqrt{2}}
$$
  
\n
$$
\frac{z}{\sqrt{2}}
$$
  
\n
$$
\frac{z}{\sqrt{2}}
$$
  
\n
$$
\frac{z}{\sqrt{2}}
$$
  
\n
$$
\frac{z}{\sqrt{2}}
$$
  
\n
$$
\frac{z}{\sqrt{2}}
$$
  
\n
$$
\frac{z}{\sqrt{2}}
$$
  
\n
$$
\frac{z}{\sqrt{2}}
$$
  
\n
$$
\frac{z}{\sqrt{2}}
$$
  
\n
$$
\frac{z}{\sqrt{2}}
$$
  
\n
$$
\frac{z}{\sqrt{2}}
$$
  
\n<

تابع هدف (براي مسئله حداكثر) در اين مثال در شرايط زير صدق مي كند: . 1 ضرايب متغيرهاي پايه اي در هدف، صفر هستند. . 2 ضرايب متغيرهاي غير پايه اي در هدف، مثبت هستند. . 3 تنها محدوديت هاي متغيرهاي غير پايه اي، محدوديت هاي نامنفي هستند.

در اين مورد، مي توان توالي پاسخ هاي رو به افزايش بهتر را بـا افـزودن مقـدار رو به افزایش بزرگتر برای  $\mathrm{x}_5$  به دست آورد.

# مثال دوم

$$
z = -2x_2 + x_5 + 2
$$
  
\n
$$
x_1 = 3 - 6x_2 + 3x_5
$$
  
\n
$$
x_3 = 4 - 2x_2 + x_5
$$
  
\n
$$
x_4 = 1 + x_2 + 2x_5
$$
  
\n
$$
x_1, x_2, x_3, x_4, x_5 ≥ 0
$$

پاسخ بهينه براي اين مسئله چيست؟

 $70$ 

تابع هدف (برای مسئله حداکثرسازی) در این مثال، در شرایط زیر صدق میکند:  
۱. ضرایب متغیرهای پایهای در هدف، صفر هستند.  
۲. ضرایب مثبت در هدف برای متغیر غیر پایهای 
$$
x_5
$$
 وجود دارد که مطابق آن صرفاً  
متغیرهای مثبت 2<sub>۶</sub> و متغیرهای پایهای جاری هستند.

در این مورد، میتوان توالی رو به بهتر شدن پاسخها را با افزایش مقدار  $\mathrm{x}_5$  کسب كرد.

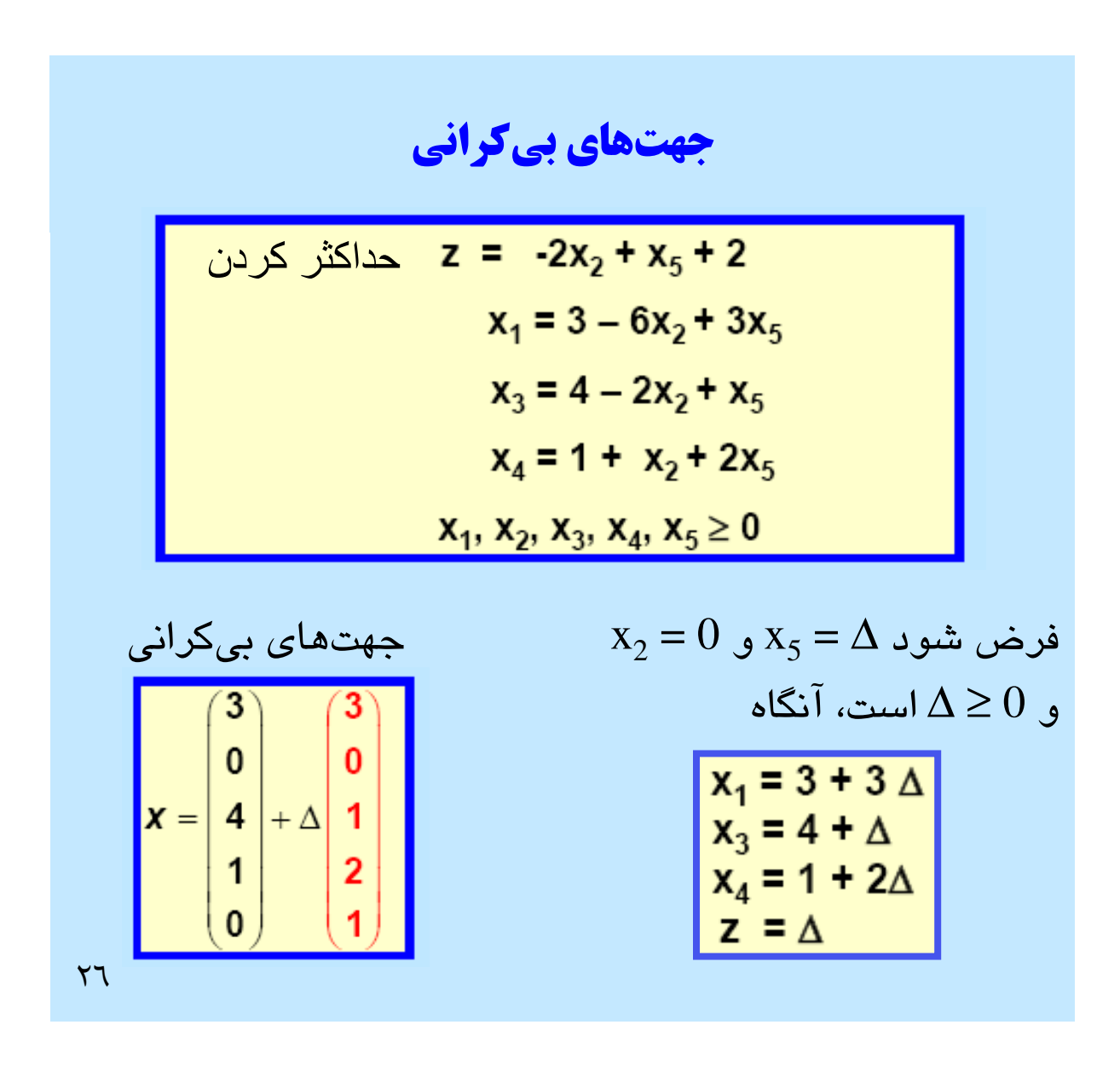

زمان بي كران بودن پاسخ، توالي پاسخ هاي هدف بي كران دنبال مي شود. از اين رو، براي اين كار، پاسخ قابل قبول x و جهت بي كران و y در نظر گرفته مي شود. آنگاه برای هر مقدار  $\Delta$ ، پاسخ  $\Delta {\rm y'} + {\rm x}$ ، قابل قبول است. هنگام بزرگتر شدن  $\Delta$ ، مقدار هدف در ازای  $\Delta y^*$   $\Delta y^*+\Delta y^*$ ، بزرگتر شده و بـه سـمت بي نهايت ميل مي كند.

## نكات بيش تر درباره جهت هاي بي كراني

بردار y، جهت بي كراني براي مسئله حداكثر سازي اطلاق مي شود اگر:

. 1 براي تمام پاسخ هاي قابل قبول x و براي تمام اعـداد مثبـت ∆، بردار  $\Delta {\rm y}$   $\Delta {\rm y}$ ، قابل قبول باشد. . 2 مقدار هدف براي y، مثبت باشد.

برهان: اگر و فقط اگر پاسخ قابل قبول و جهـت بـي كرانـي وجـود داشته باشد، برنامه خطي مذكور بي كران است.

 $YV$ 

ويژگي جهت بي كراني براي برنامه هاي خطي مصداق دارد و براي برنامه هاي غيـر خطي چنين چيزي ديده نمي شـود . بـراي مثـال، مـي تـوان ناحيـه قابـل قبـول را در فضاي دو بعدي به صورت مارپيچي تصور كرد كه هدف آن هنگام حركـت متغيـر در امتداد مارپيچ، بي انتها مي شود. در حالي كـه در اسـلايد مطـابق تعريـف، جهـت بي كراني ديده نمي شود.

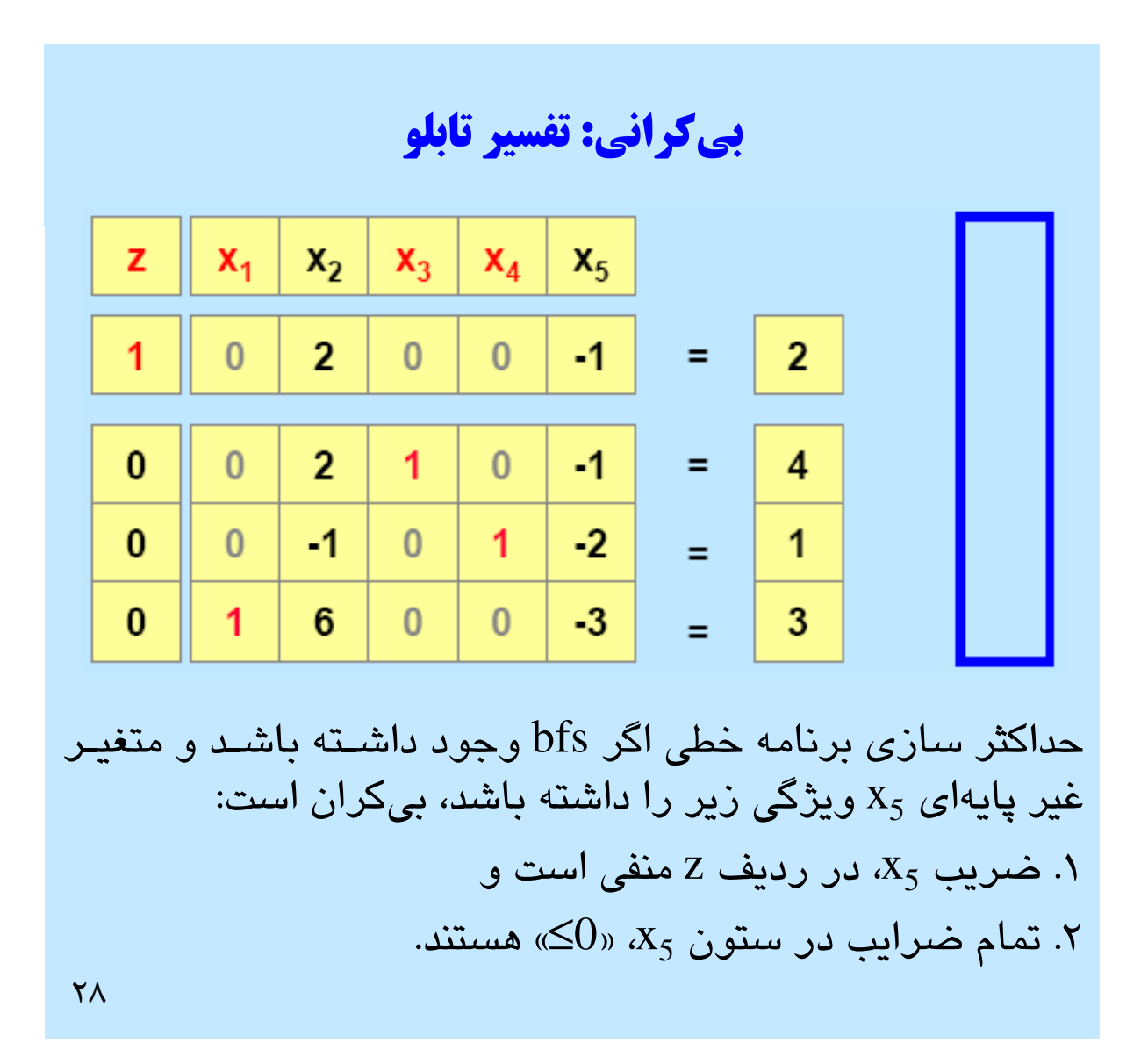

در چارچوب تابلو، هدف به صورت زير نوشته شده است

 $z + 2x_2 - x_5 = 2$ شرايط بي كراني هنگام معين بودن bfs در تابلو براي حداكثر كردن مسئله: ضريب منفی در ردیف Z برای متغیر غیر پایهای  $\mathrm{x}_5$  وجود دارد. ستون  $\mathrm{x}_5$  در تابلو، نامثبت است.

برای هر مقدار معین  $\mathrm{x}_5$ ، میتوان مقادیر متغیرهـای پایـهای جـاری را بـرای کسـب پاسخ قابل قبول تنظیم کرد. میتوان نشان داد که مقدار هدف با میـل  $\mathrm{x}_5$  بــه ســمت بي نهايت، بي كران مي شود.

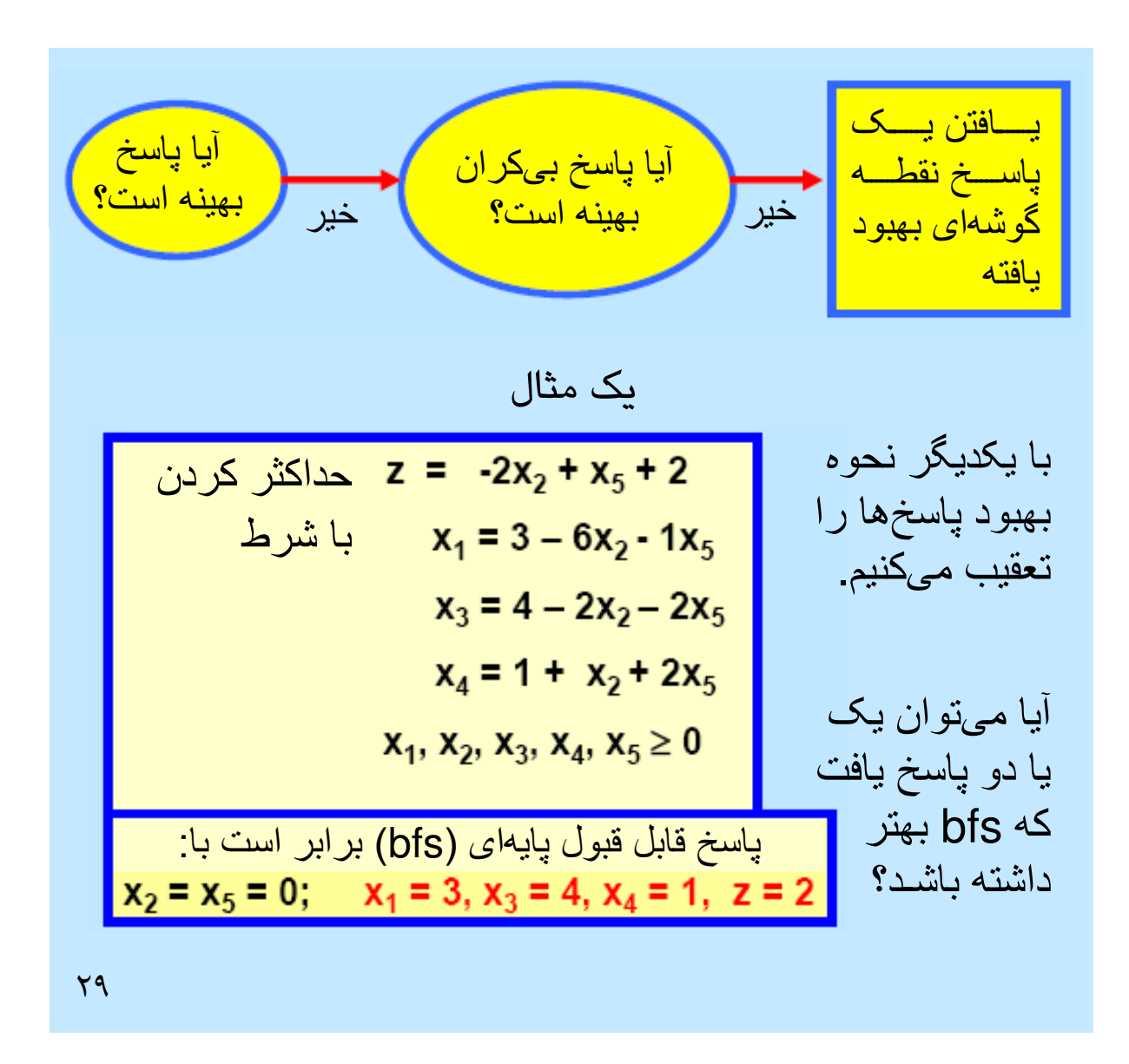

در این مثال، یکی از متغیرهای پایه  $x_5$ ، ضریب مثبت در تابع هدف دارد. اما شرایط بیکرانی در مورد آن مصداق ندارد.

اگر مقدار  $\rm\,X_{5}$  را قدری بزرگتر از صفر در نظر گیریم، میتـوان متغیرهـای پایـهای فعلی را برای دستیابی به پاسخ قابل قبول تعدیل کرد و این پاسخ قابل قبول، مقدار هدف بزرگتر از bfs فعلی دارد.

با افزایش مقدار x<sub>5</sub>، مقدار تابع هدف نیز رشد خواهد کرد. بنابراین میتوان تــا حــد ممکن x<sub>5</sub> را تا زمانی که دیگر متغیرهای پایهای نامنفی باقی میمانند افزایش داد.

 $\mathbf{r}$  .

تا جایی که فضا برای بهبود پاسخها وجود دارد، معادلات را تکرار میکنیم.

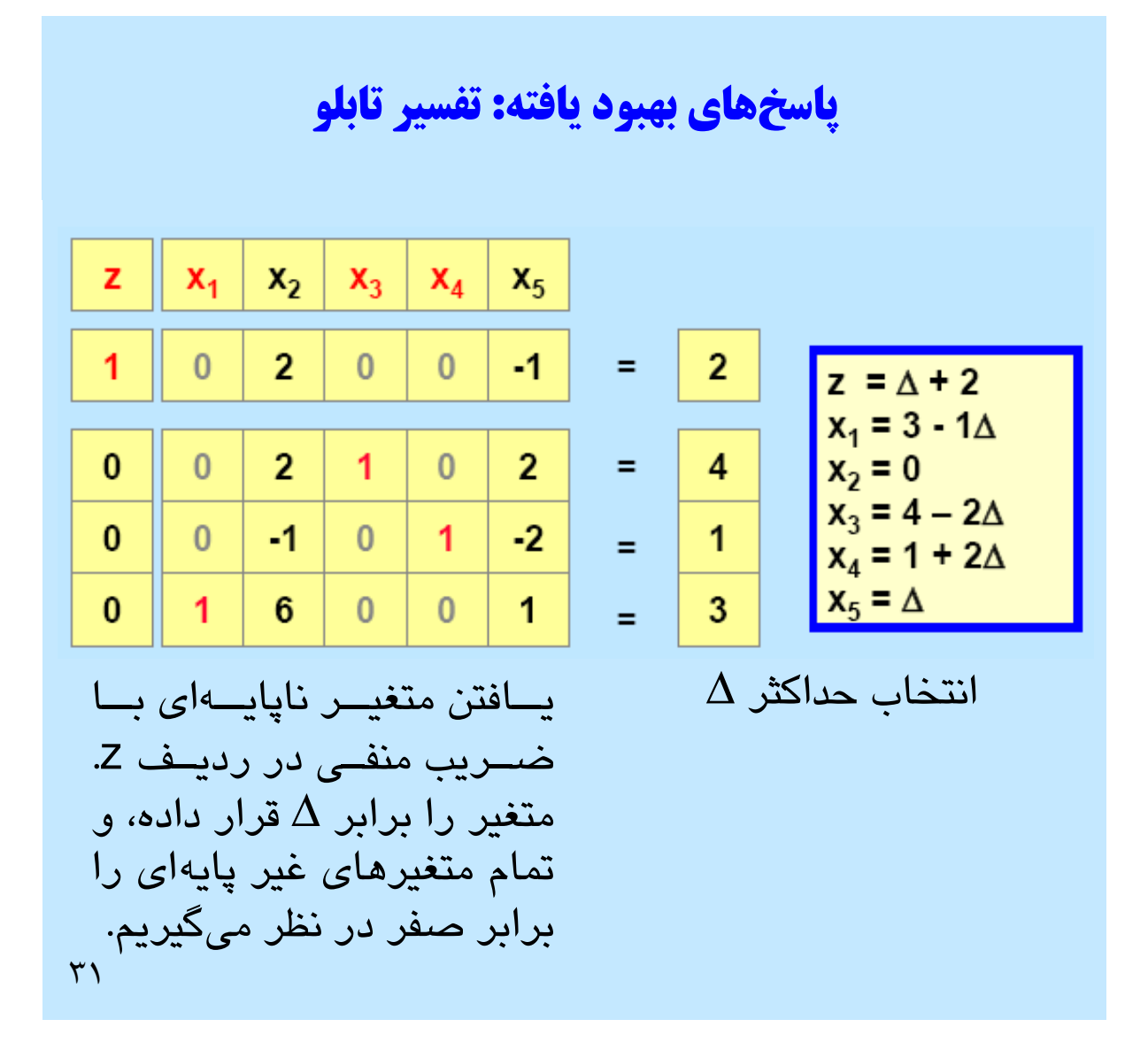

با تغییر مقدار  $\mathrm{x}_5$  بر اساس حدس $\mathrm{i}$ نی، میتوان پاسخهای بهتری یافت. لـیکن بـرای اين كار به طور سيستماتيك، آن را برابر ∆ قـرار مـيدهـيم. از ∆ بـه صـورت يـك پارامتر استفاده به عمل مي آيد.

با در نظر گرفتن ∆، مي توان مشاهده كرد چگونه مقادير متغيرهاي پايه اي فعلي بـه صورت تابع خطي ∆ تغيير خواهند كرد. تا حد ممكن ∆ را بزرگ در نظر گرفتـه تـا تمامي متغيرهاي پايه اي كنوني نامنفي شوند. در ايـن حالـت، ∆ را برابـر 2 در نظـر گرفته، اگر مقداری بیشتر از آن در نظر گرفته شود،  $\mathrm{x}_3$  منفی خواهد شد.

## ماجراي **M & M** مارا و مارني

مارا و مارني، دو فـارغ التحصـيل MIT هسـتند كـه بـه خـواهران M&M معروف هستند به تازگي هديه اي را از طرف والدين شـان به ميـزان 2000 پونـد M&M خاكسـتري و 6000 پونـد M&M قرمز دريافت كرده اند. تصميم گرفته شده تا آنها را براي جشن ها در بسته هاي بزرگ «M&M MIT «قـرار دهـيم . آنهـا مـي تواننـد بسته هاي سه بعدي M&M قرمز و دو پوندي M&M خاكستري را 20 دلار به فروش رسانند. آنها مي توانند بسته هاي سه پونـدي M&M قرمز و بسته هاي چهار پوندي M&M خاكستري رنگ را 30 دلار خريداري كنند. چـه ميـزان بسـته هـايي را مـارا و مـارني مي توانند خريد و فروش كنند تا سودشان به حداكثر رسد.

 $\tau\tau$ 

بسته هاي بسيار بزرگ M&M را مي توان با تخفيف خريداري كرد و رنگ آنها نيز قابل انتخاب است. شما همچنين مي توانيد هر عبارت خير مقدمي (نظير دوست دارم 15/053) را روي بســته هــا بنويســيد. بــراي كســب جزئيــات بــيش تــر بــه ســايت .شود مراجعه http://www.Mymms.com

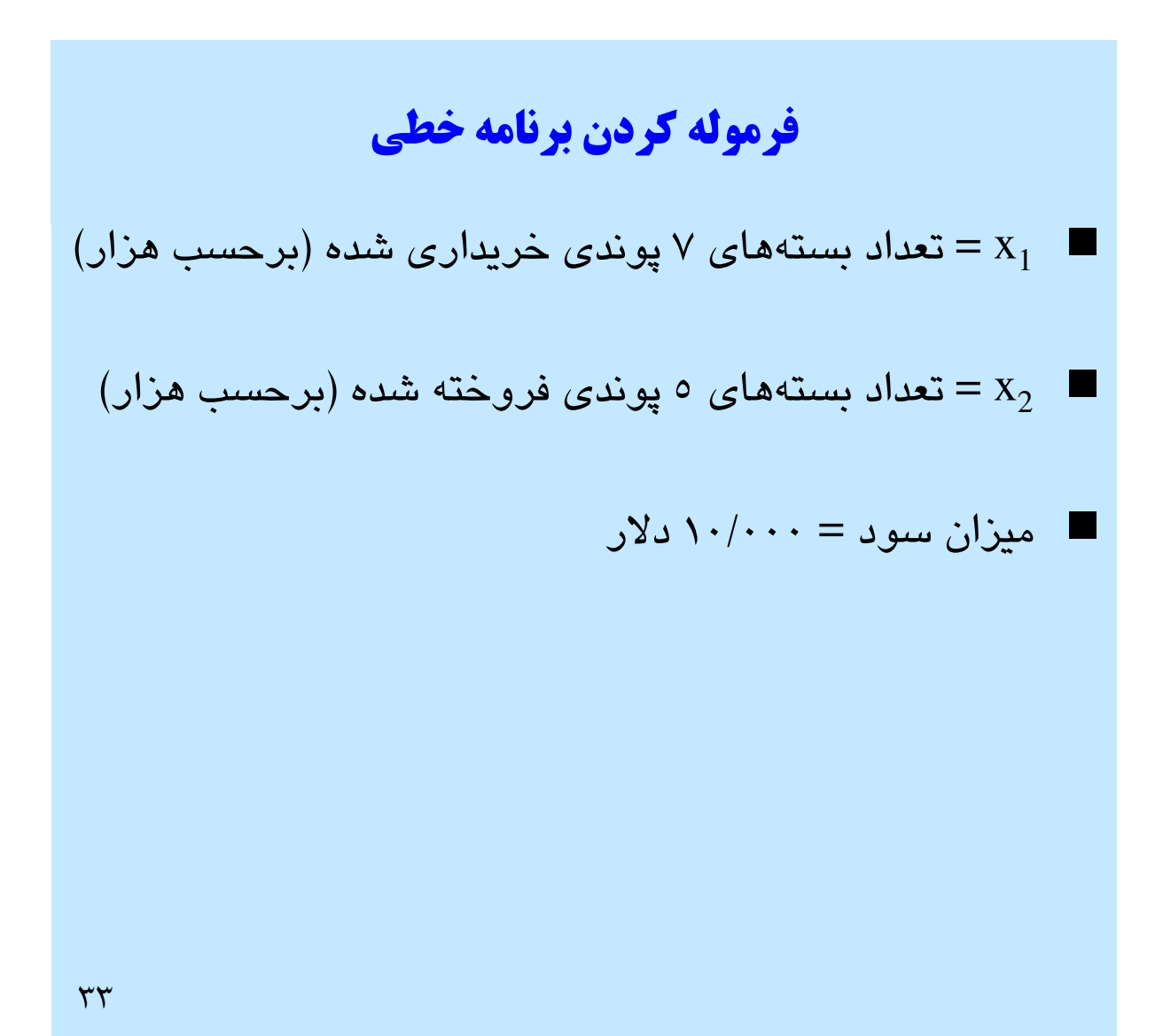

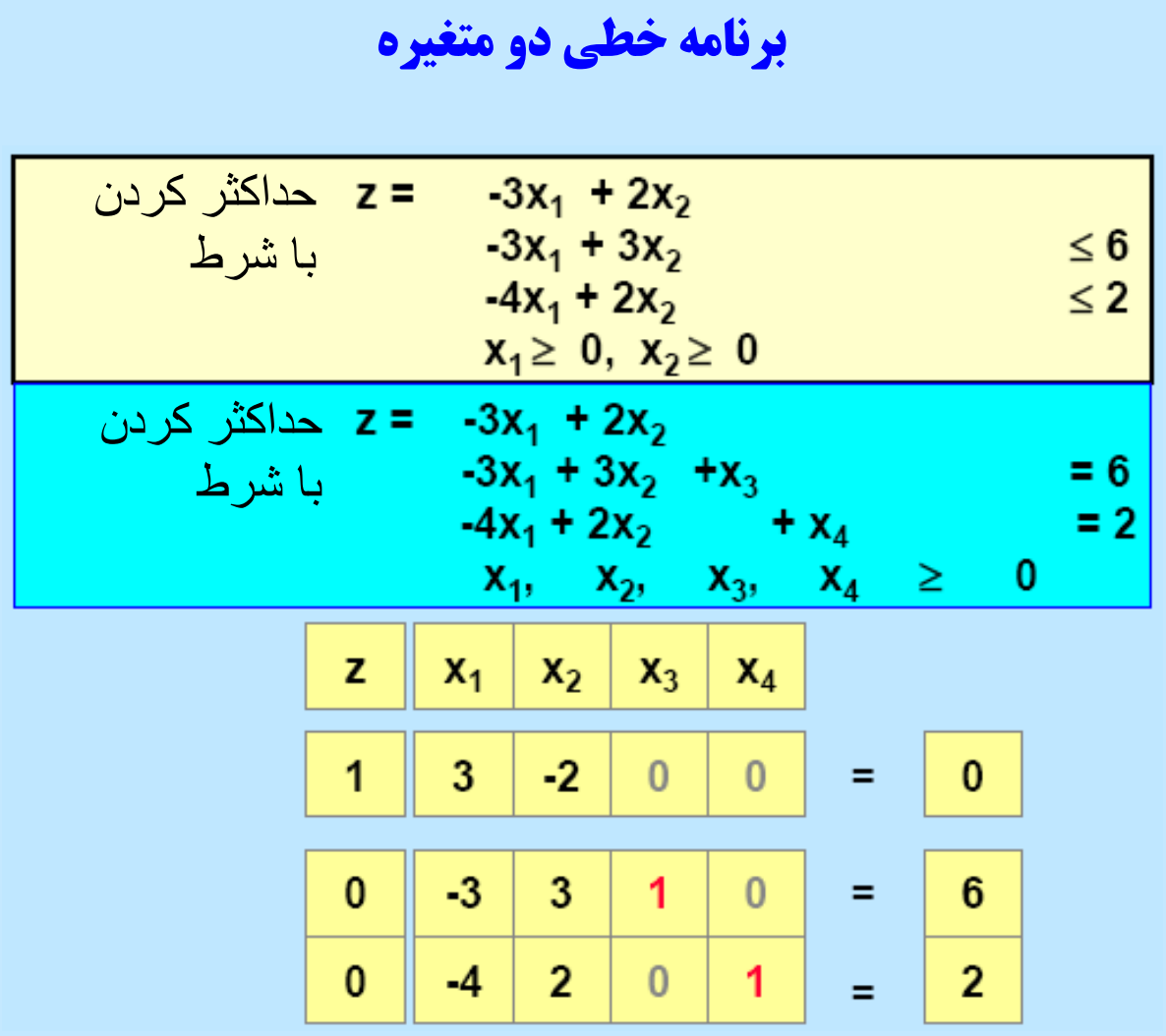

ابتدا متغیرهای کمبود  $\mathrm{x}_3$  و  $\mathrm{x}_4$  را به دستگاه معادلات برنامه اضافه میکنیم.

سپس معادلات را به شكل تابلو ارائه مي كنيم.

گفتني است كه تابع اوليه، به شكل استاندارد است و bfs متناظر يافت مي شود.

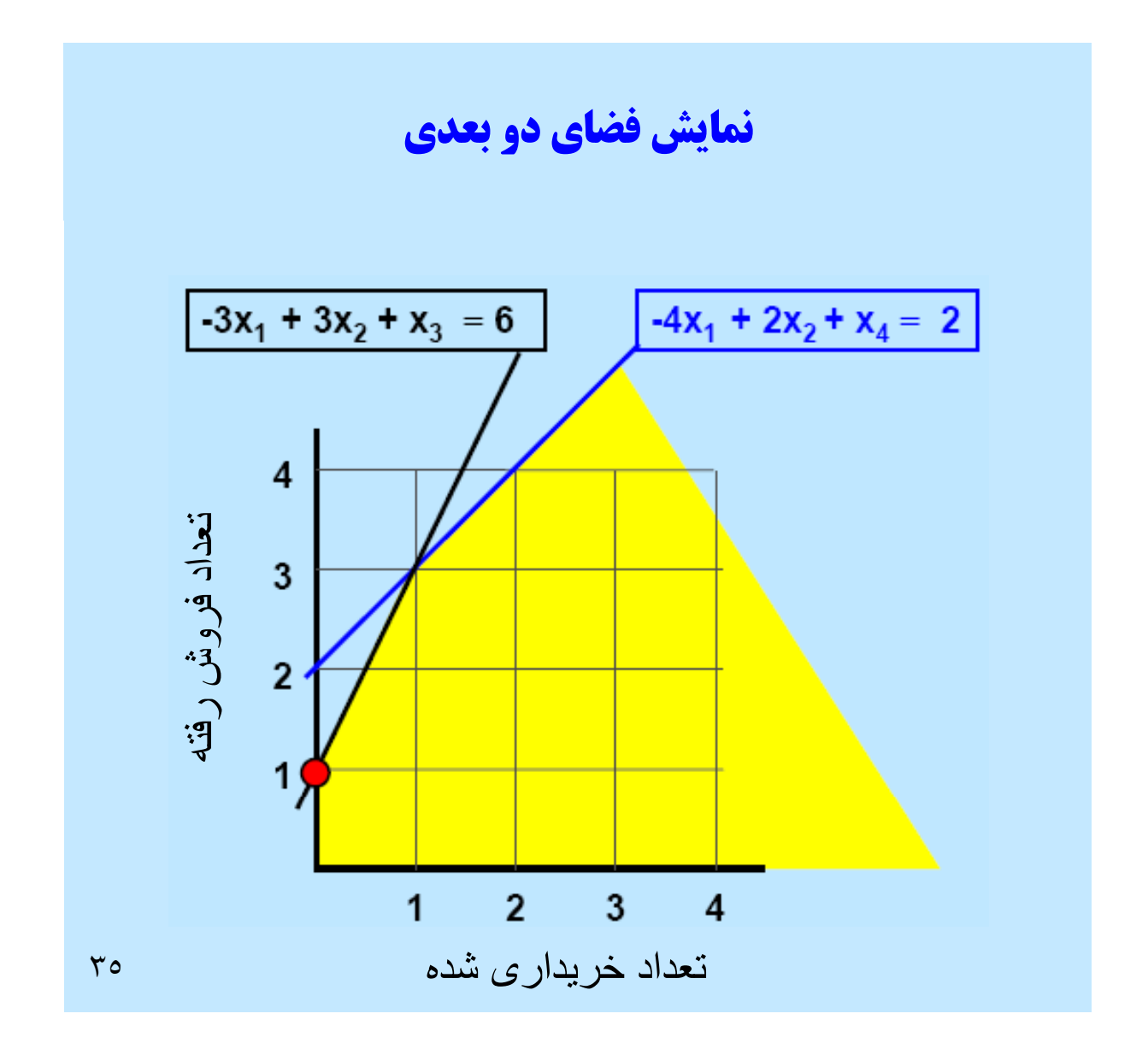

برای این برنامه خطی خاص، ناحیه قابل قبـول بـیکـران اسـت لـیکن پاسـخ بهینـه وجود دارد.

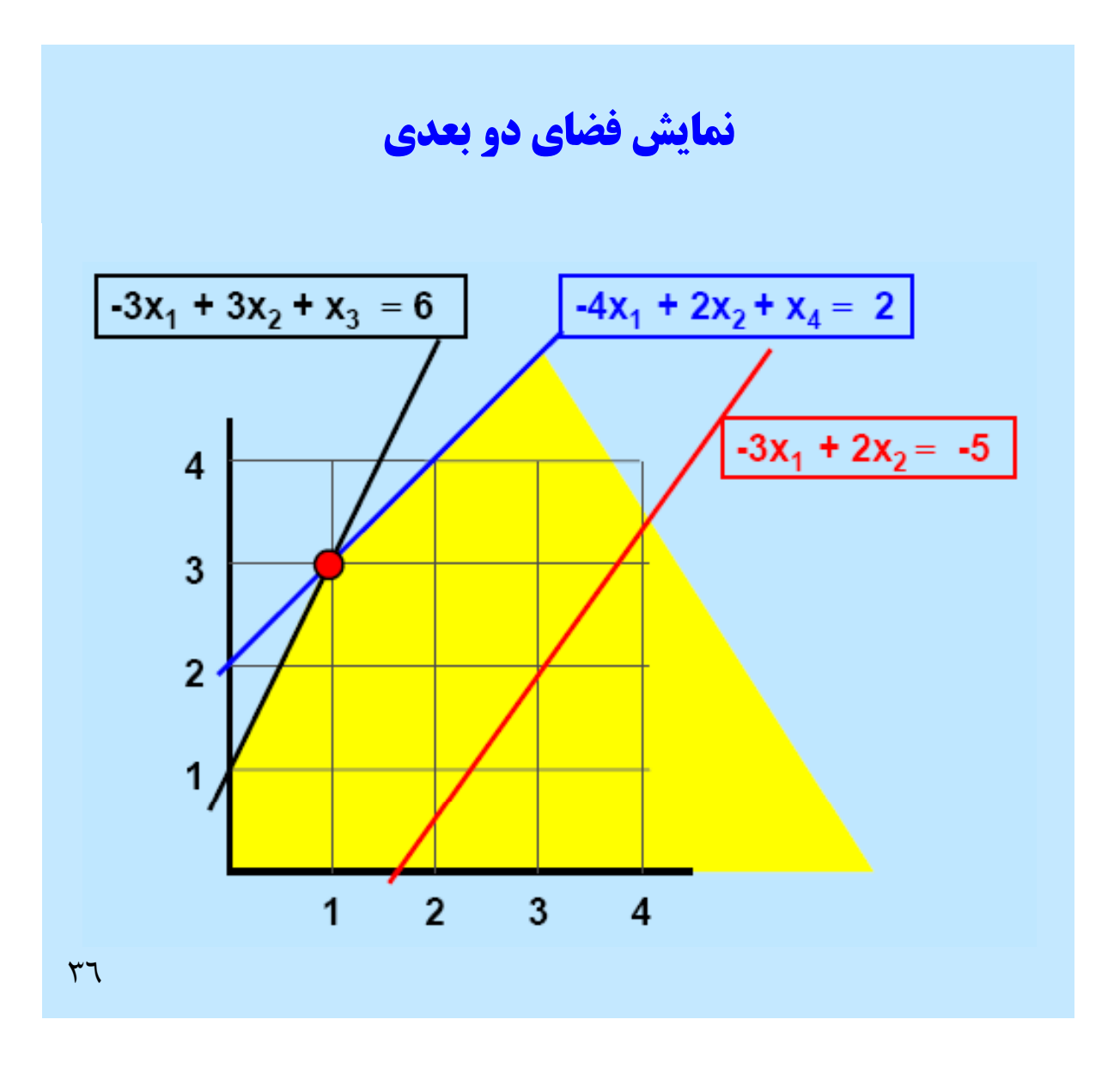

پاسخ بهینه 1 $1 = x_1 = x_2 = x_2 = x_1$  خواهد بود. مقدار متغیرهای کمبود، صفر هستند.

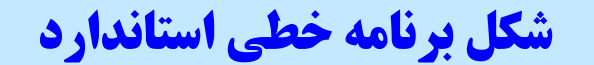

تابلوی اولیه هماکنون در شکل استاندارد است<mark>.</mark>

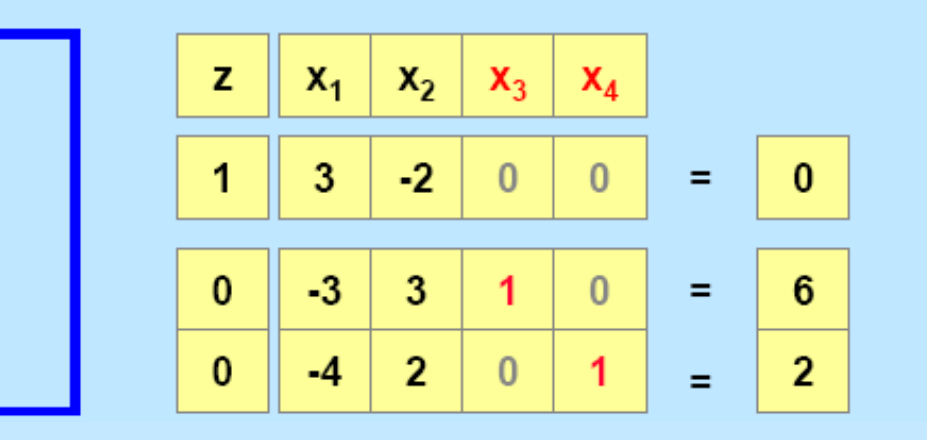

، متغیرهای پایهای، x<sub>4</sub>, x<sub>3</sub>, z هستند ، متغیرهای غیر پایهای،  $\mathrm{x}_1,\,\mathrm{x}_2$  هستند. پاسخ قابل قبول پايهاي (bfs) براي اين پايه برابر است با:  $z = 0$ ,  $x_1 = 0$ ,  $x_2 = 0$ ,  $x_3 = 6$ ,  $x_4 = 2$ 

 $\forall$ 

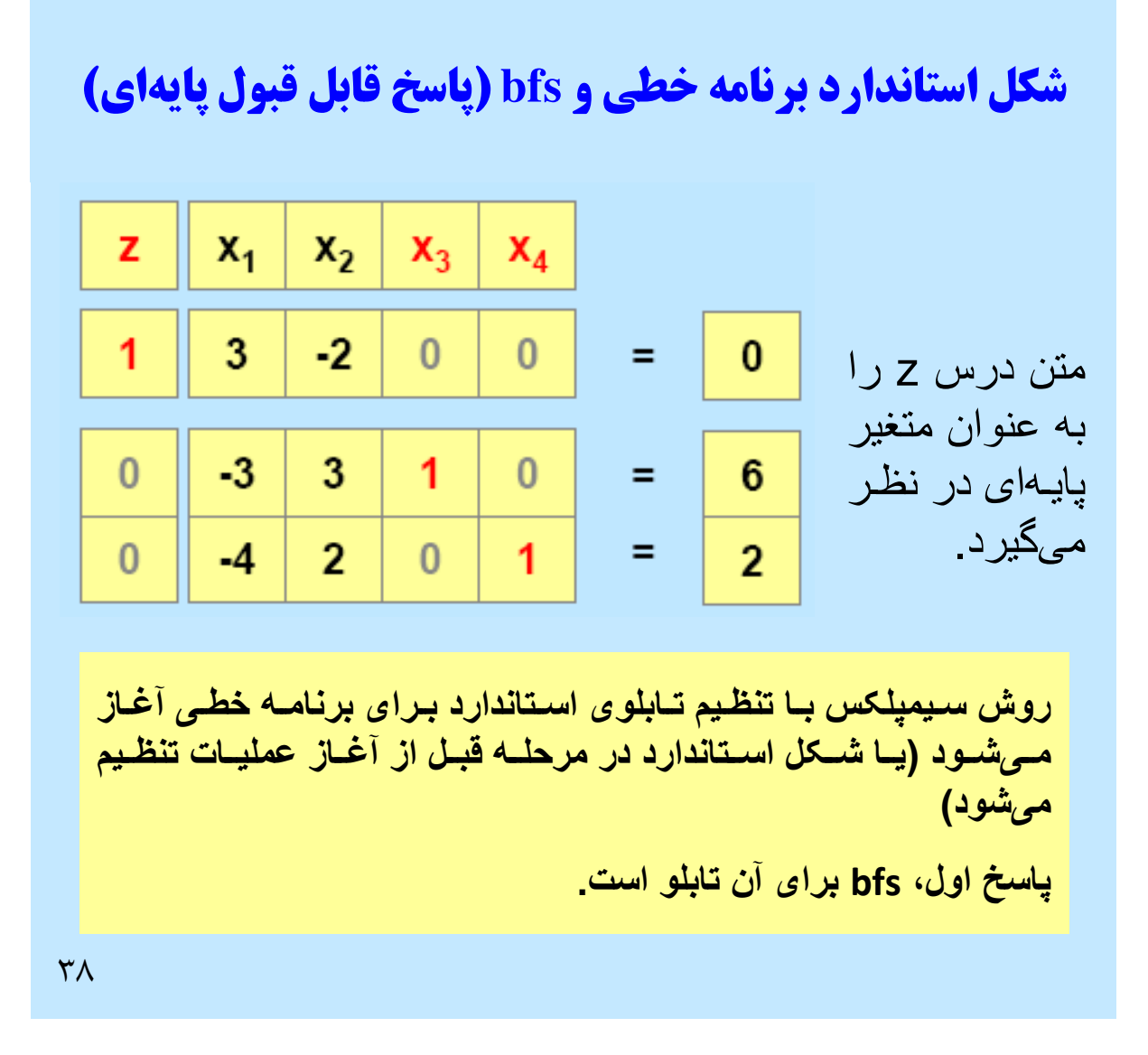

در درس بعدی بحث خواهد شد اگر راه مشخصی بـرای تنظـیم تـابلوی اسـتاندارد يافت نشود چه کار بايد کرد؟

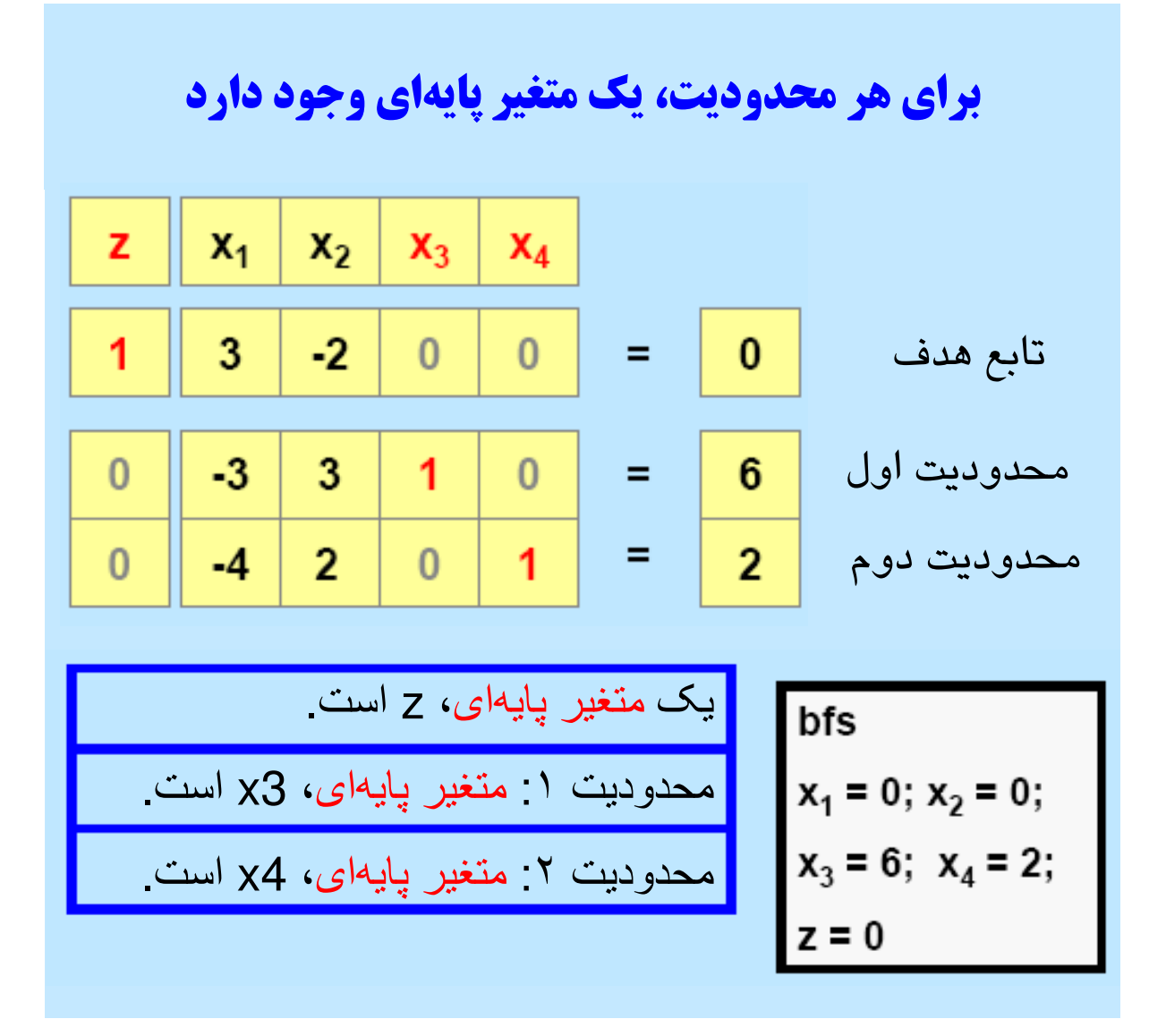

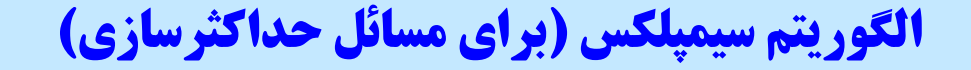

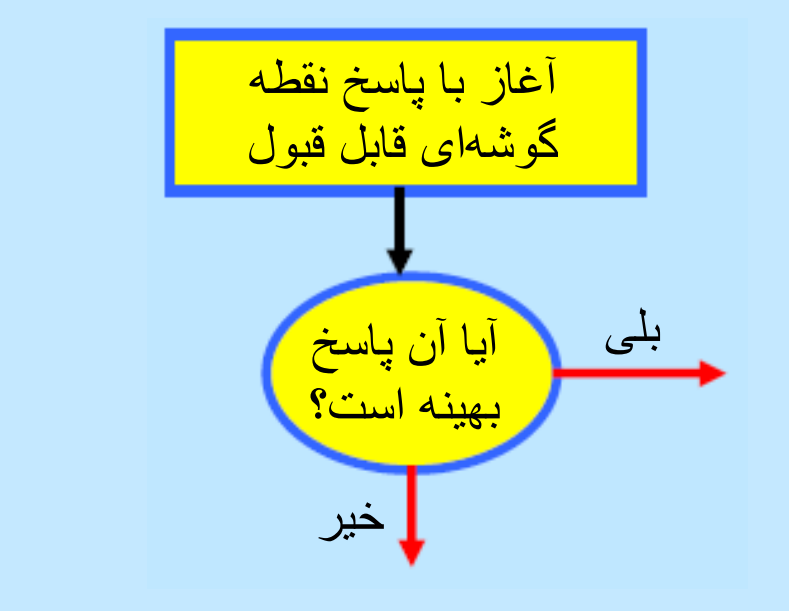

از اینکه میتوان bfs قابل قبول، عملیات را آغـاز کـرد، خوشـحال هستیم، ادامه الگوریتم را پی میگیریم.

 $\epsilon$ .

درس بعدي: نحوه پيدا كردن bfs آغازين است.

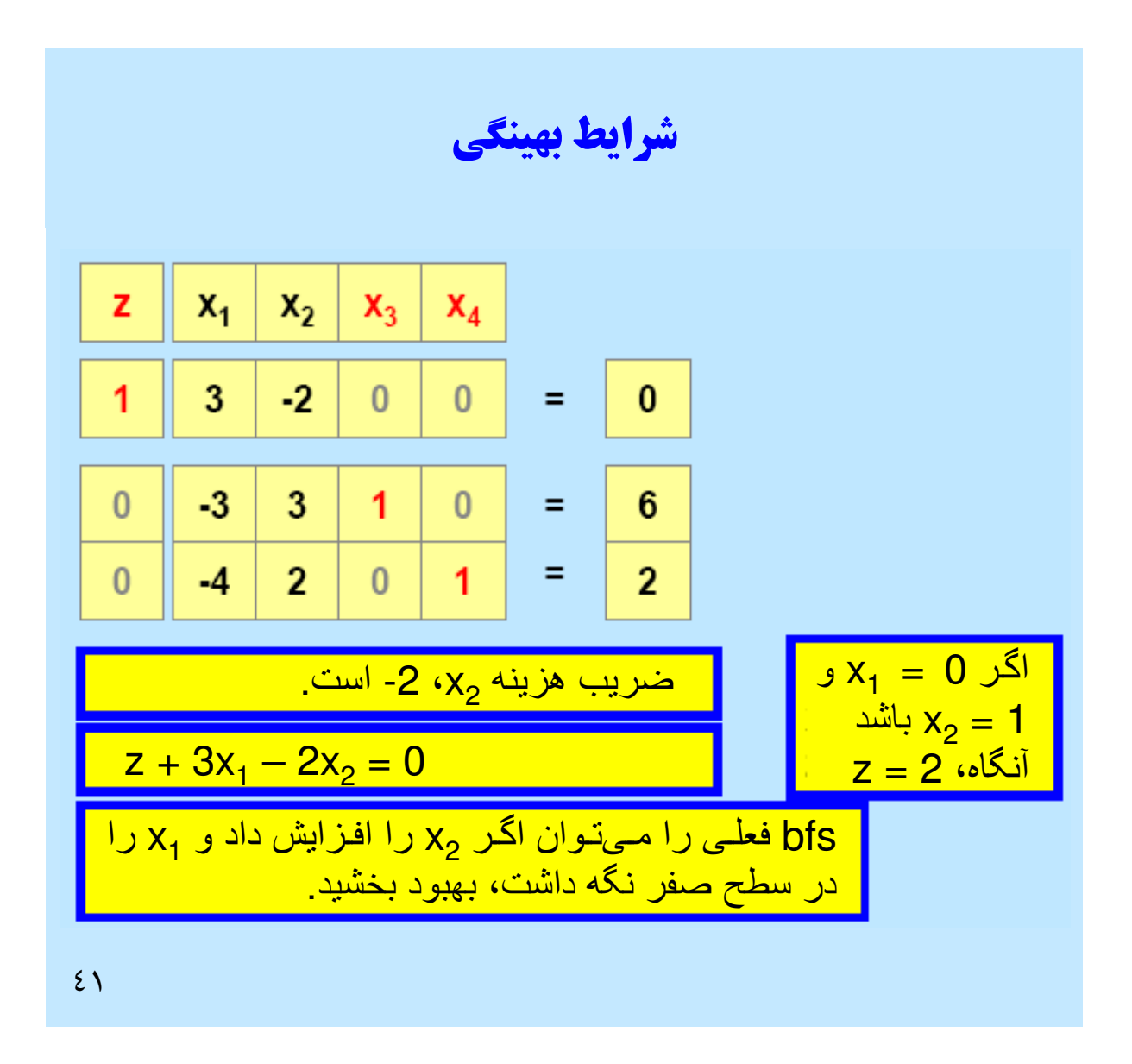

$$
z + 3x_1 - 2x_2 = 0
$$
 پاسخ بهتر را با افرایش  $x_2$  در بالای صفر و تنظیم متفیرهای پایهای فعلی برای  
کسب پاسخ قابل قبرل میتوان به دست آورد.

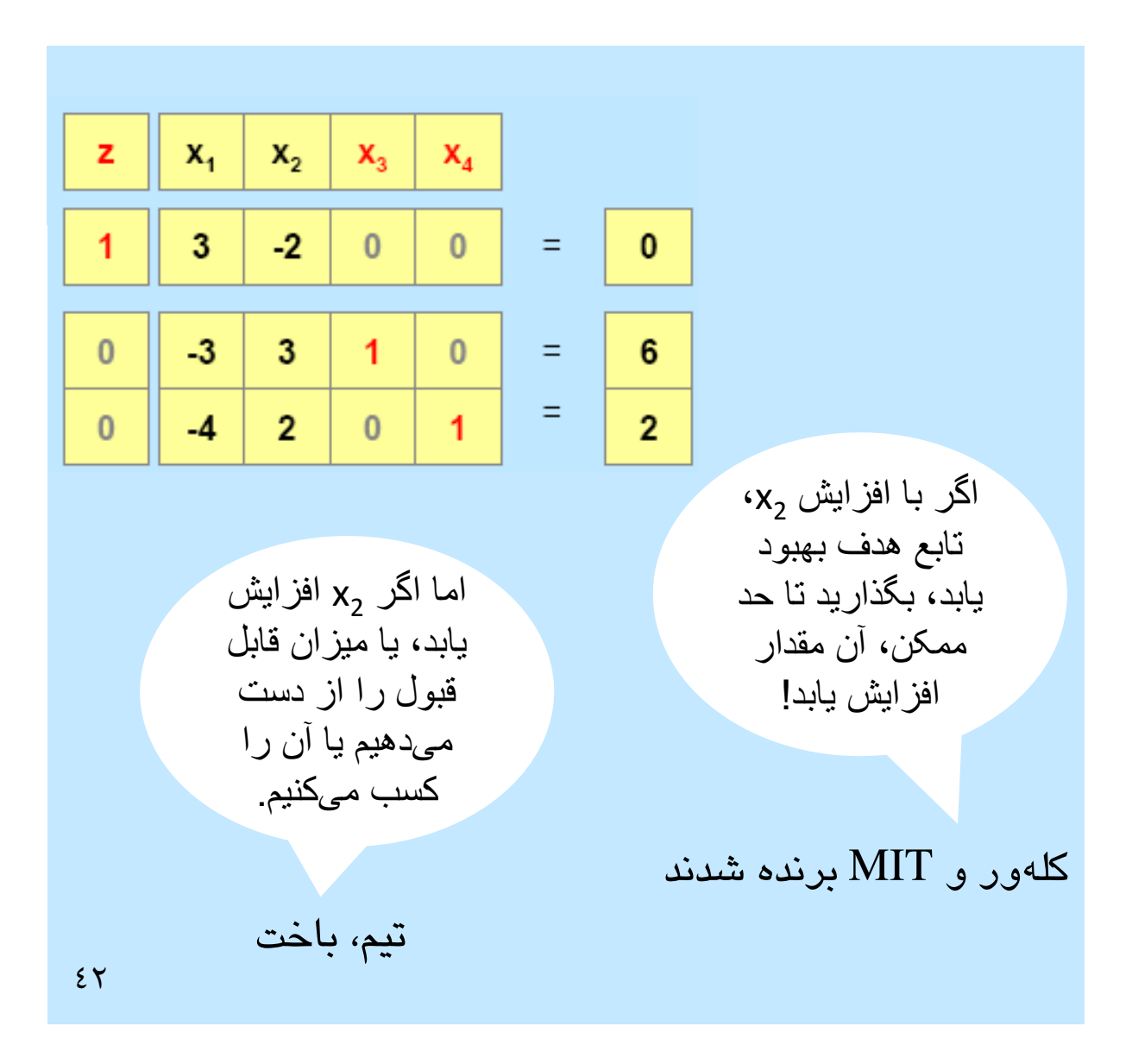

کلهور و تیم به موضوعهای اصلی دست یافتند.

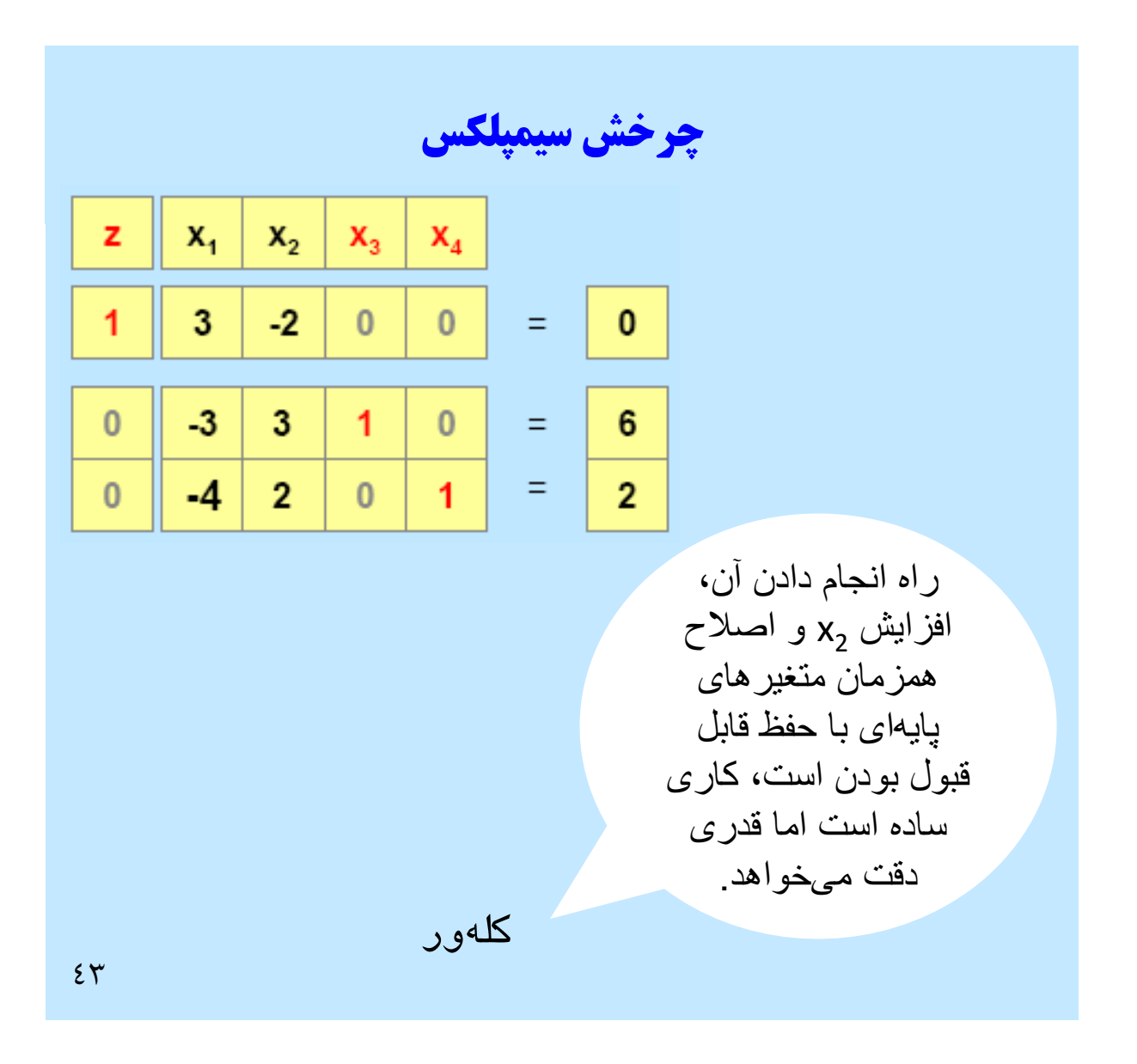

اشتیاق کلهور را برای این مطلب میستایم.

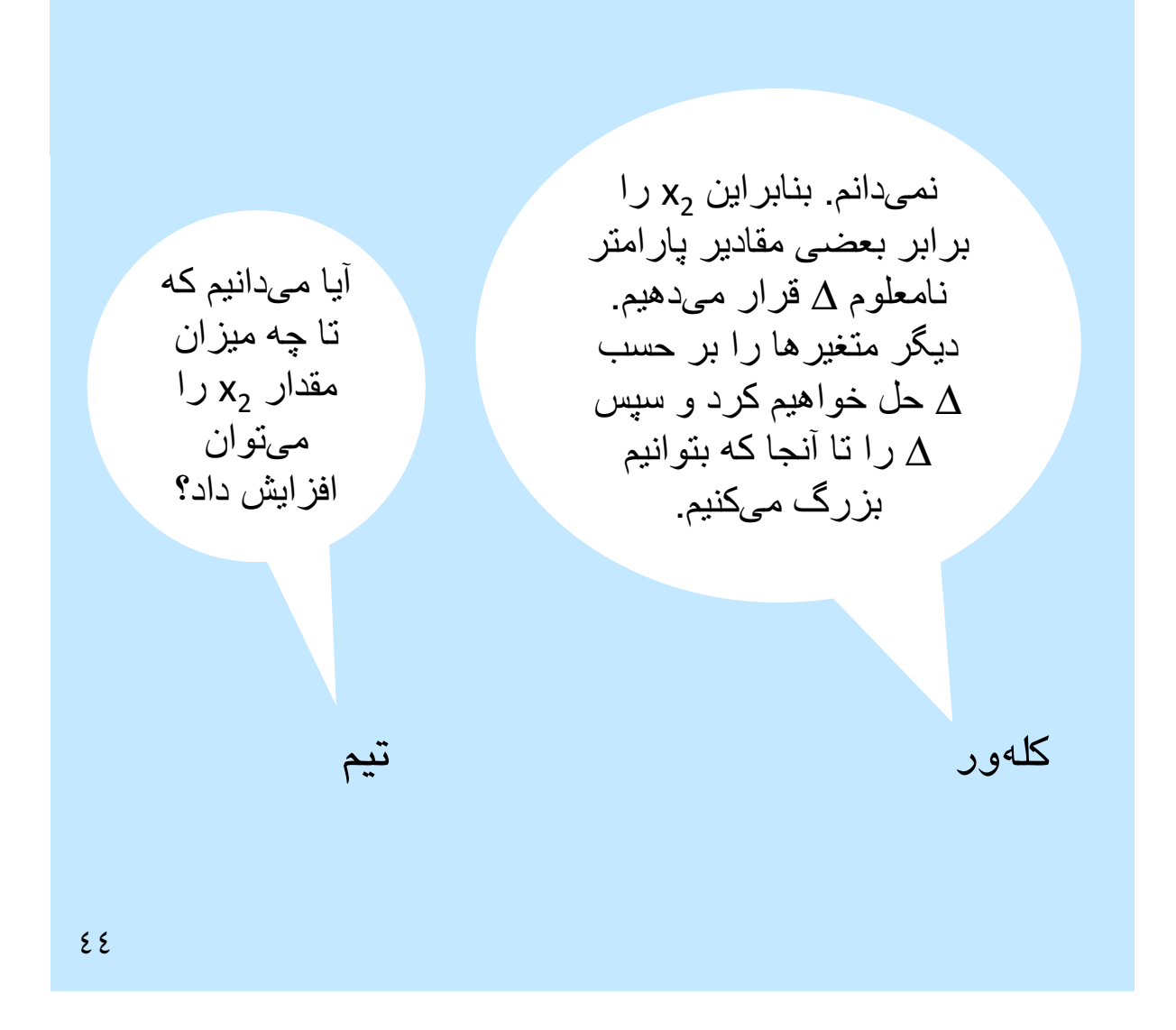

تیم همیشه سؤالهـای خـوبی مـیپرسـد، در حـالی کـه پاسـخ بسـیاری از آنهـا را نمىداند.

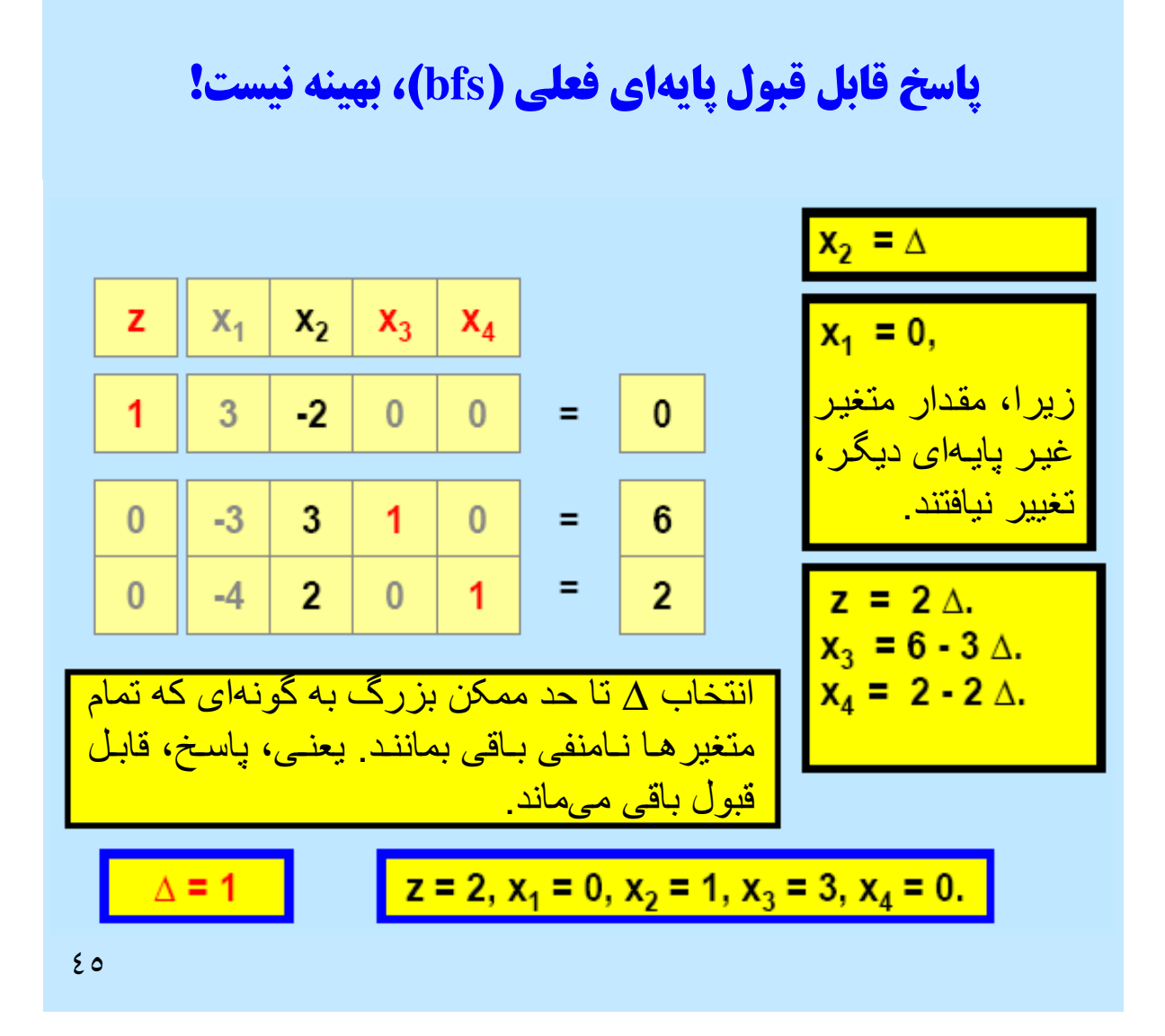

مـیتوانید بـه مـن نشـان دهيـد چـه تصــويرى از <sup>ّ</sup>مطمئنـــًا ِ أن را در این در ذهن دارید. در فضــاي دو بعـدي مشـــاهده أنچـــه رخ داده رنشان خواهم داد. ردچار مشکل شدهام كلەور تيم  $57$ 

گاهی اوقات، خودم را در جای مدرس در نظر میگیرم.

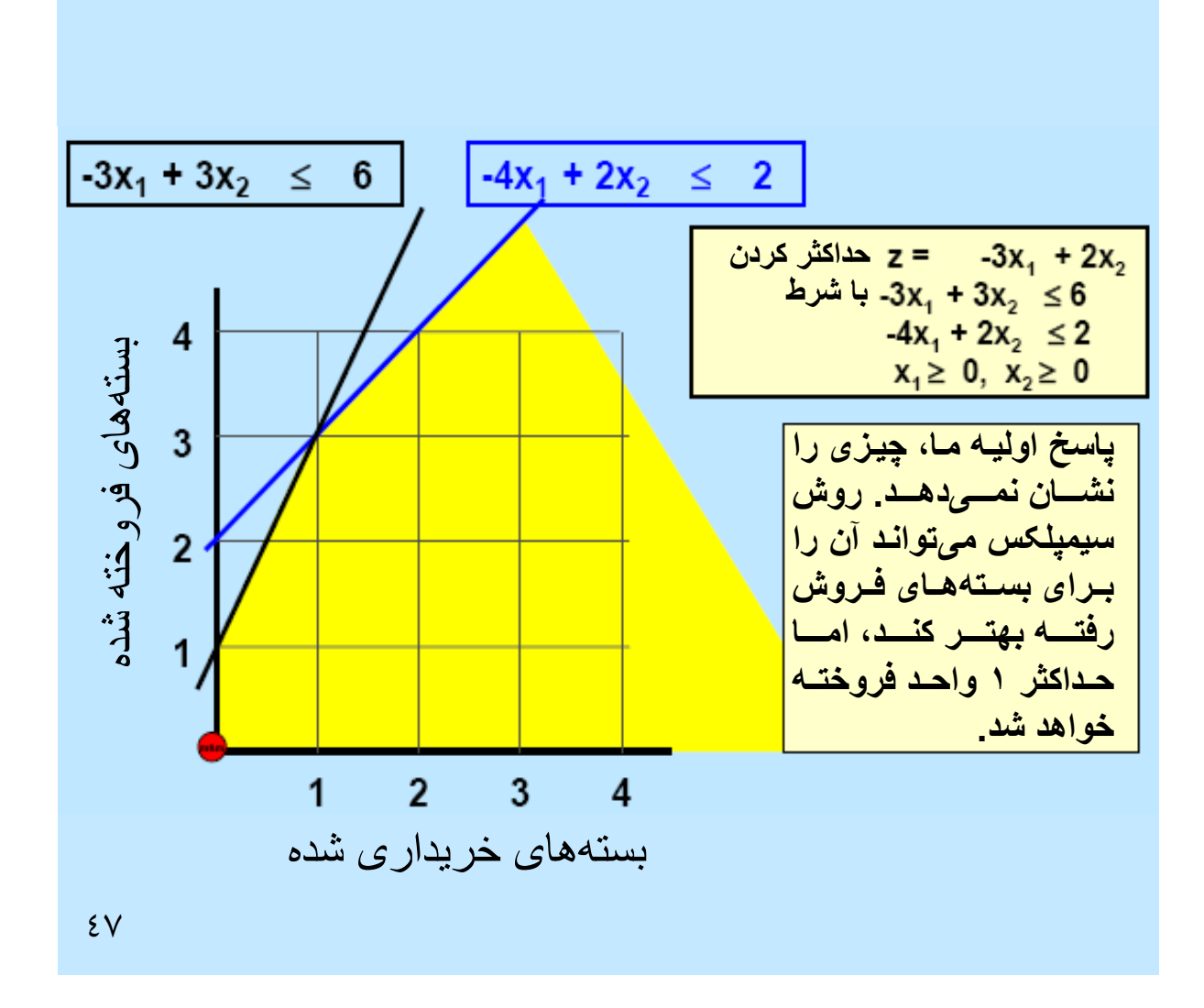

گفتنی است که پاسخ x <sub>1</sub> = 0 و ، نقطه گوشهای است  $\mathsf{x}_2 = 1$ علاوه بر این، پاسخ قابل قبول پایهای هم تلقی میشود.

اُولي، محاسبات جالبي است.

 $2\Lambda$ 

تمام bfsهاي مربوط به پاسخ هاي نقطه گوشه اي است. اُولي آن را مي دانسـت، امـا تصميم مي گيرد كه فقط به شما پاسخ خاص را بگويد.

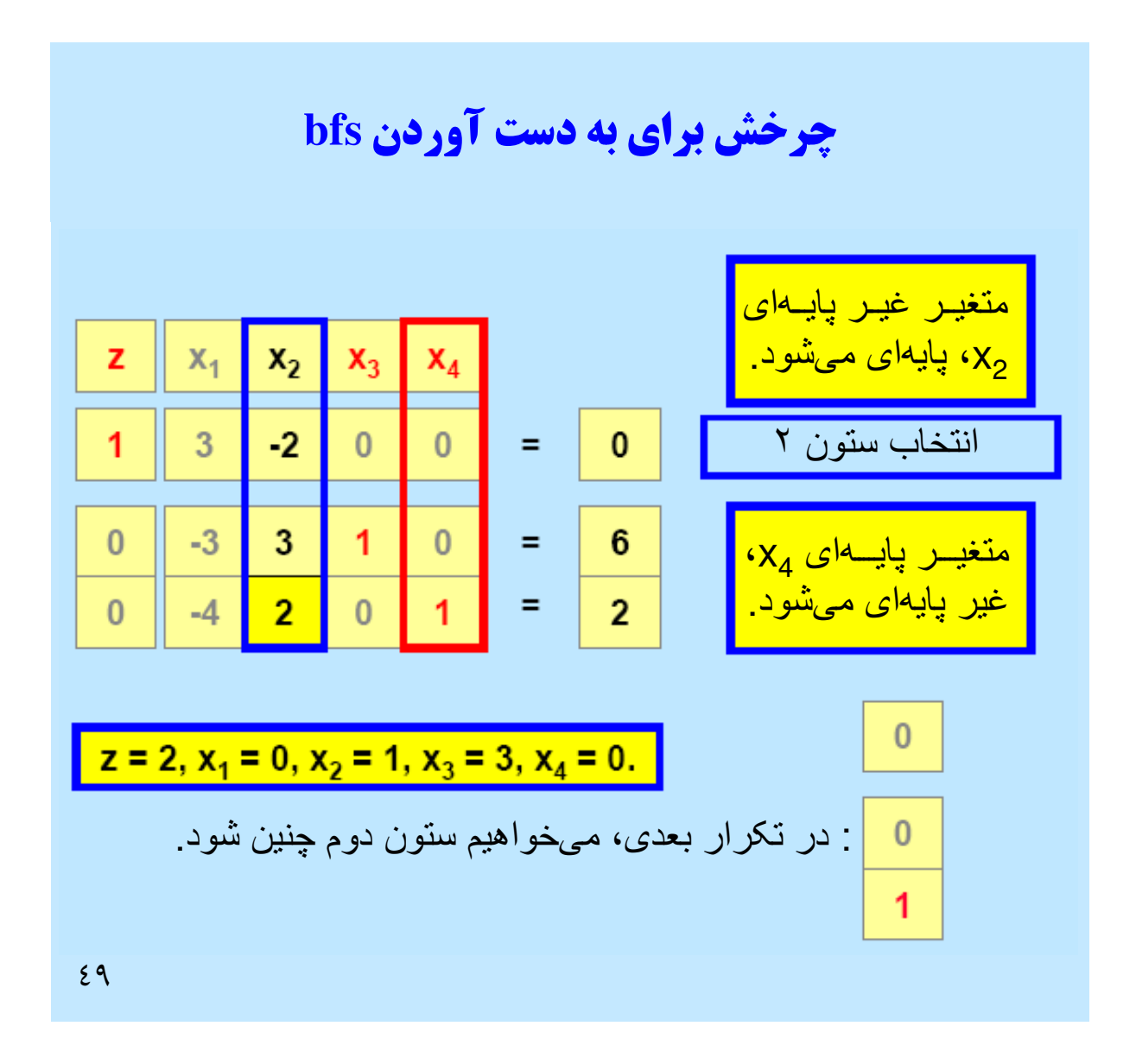

از آنجا که  $\mathrm{x}_2$  را جایگزین  $\mathrm{x}_4$  کردهایـم، سـتون  $\mathrm{x}_2$  بعـد از تکـرار (چـرخش) برابـر ستون  $\mathtt{x}_4$  پیش از چرخش (تکرار) خواهد شد. به این طریق، بعـد از چـرخش هنـوز شكل استاندارد را داريم.

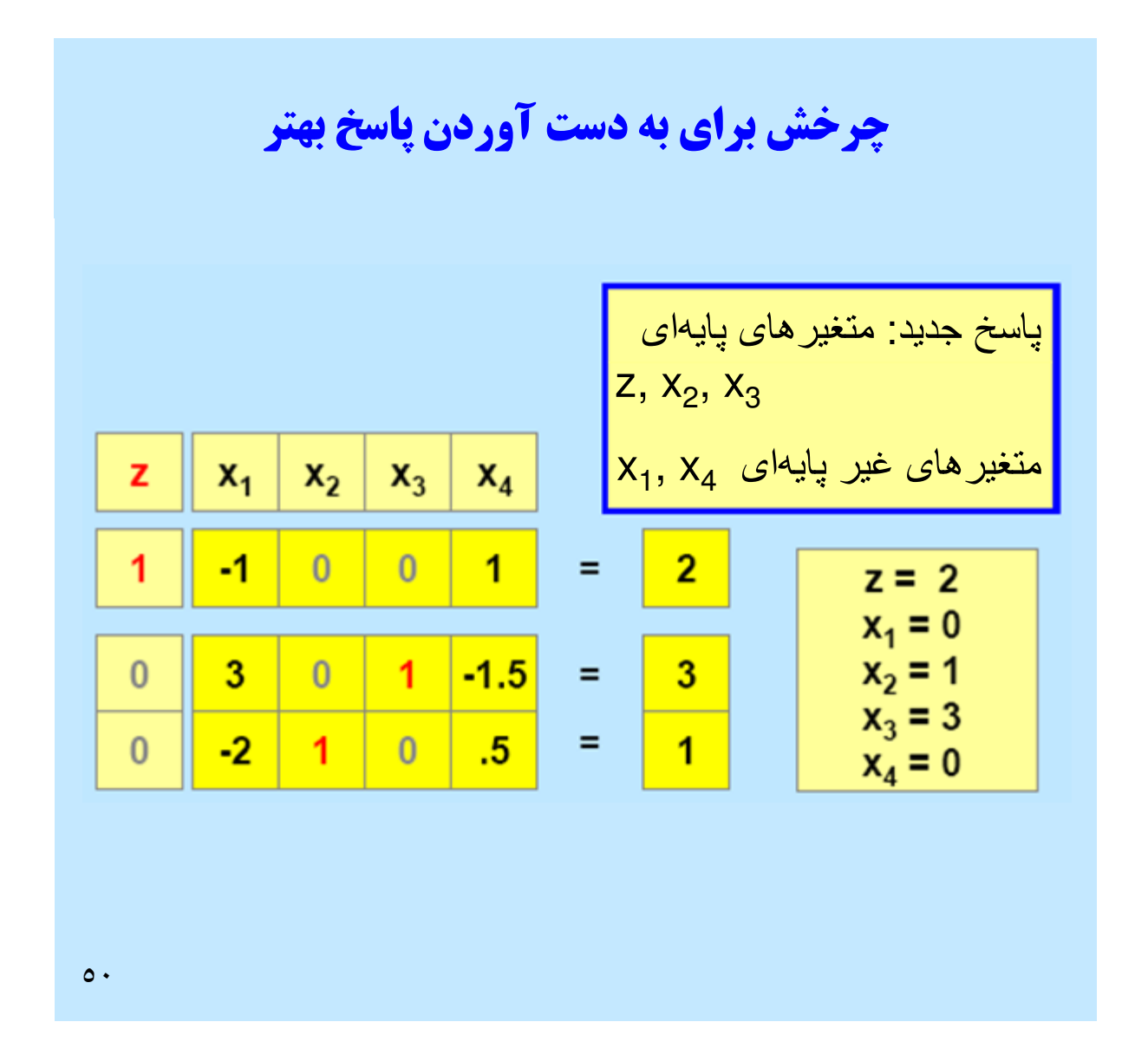

گفتني است كه bfs بعد از چرخش دقيقاً آن چيزي خواهد شد كه مـي خواسـتيم . بـا قرض  $\Delta$  و افزايش  $\Delta$  از صفر به يک، در امتداد لبه ناحيــه قابـل قبـول حركـت مي كنيم. در انتهاي لبه، نقطه گوشه اي ديگر وجود دارد.

خلاصه الگوريتم سيمپلكس

 شروع در شـكل متعـارف (اسـتاندارد ) بـا پاسـخ قابـل قبـول پايه اي

. 1 بررسي شرايط بهينگي.

. 2 اگر پاسخ بهينه نبود، متغير غير پايه اي تعيين مي شود كـه بايـد مثبت شود.

. 3 افزايش متغير غير پايه اي مذكور و اجراي چرخش، و يافتن bfs جديد.

. 4 ادامه كار تا دستيابي به پاسخ بهينه (يا بي كران).

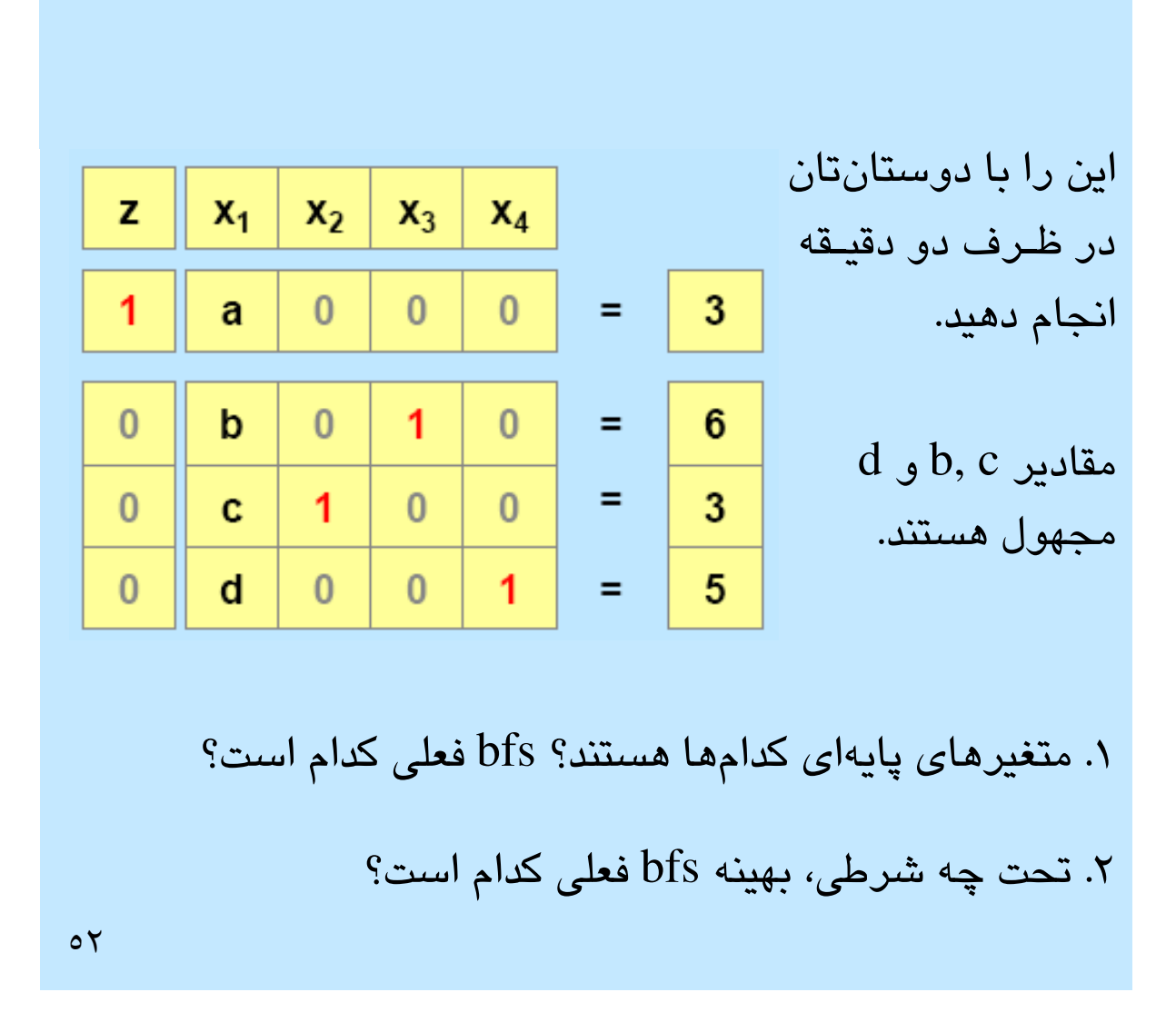

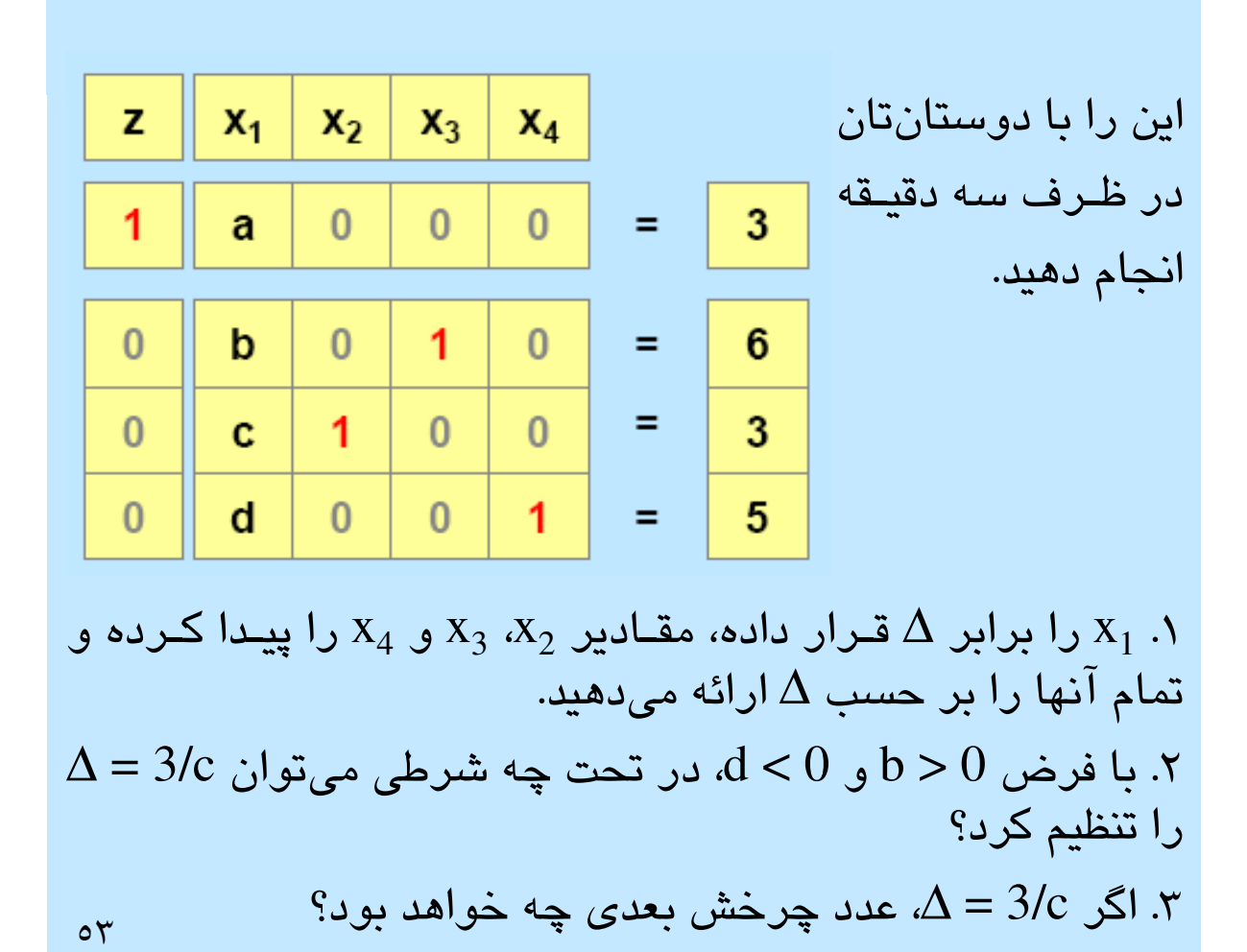

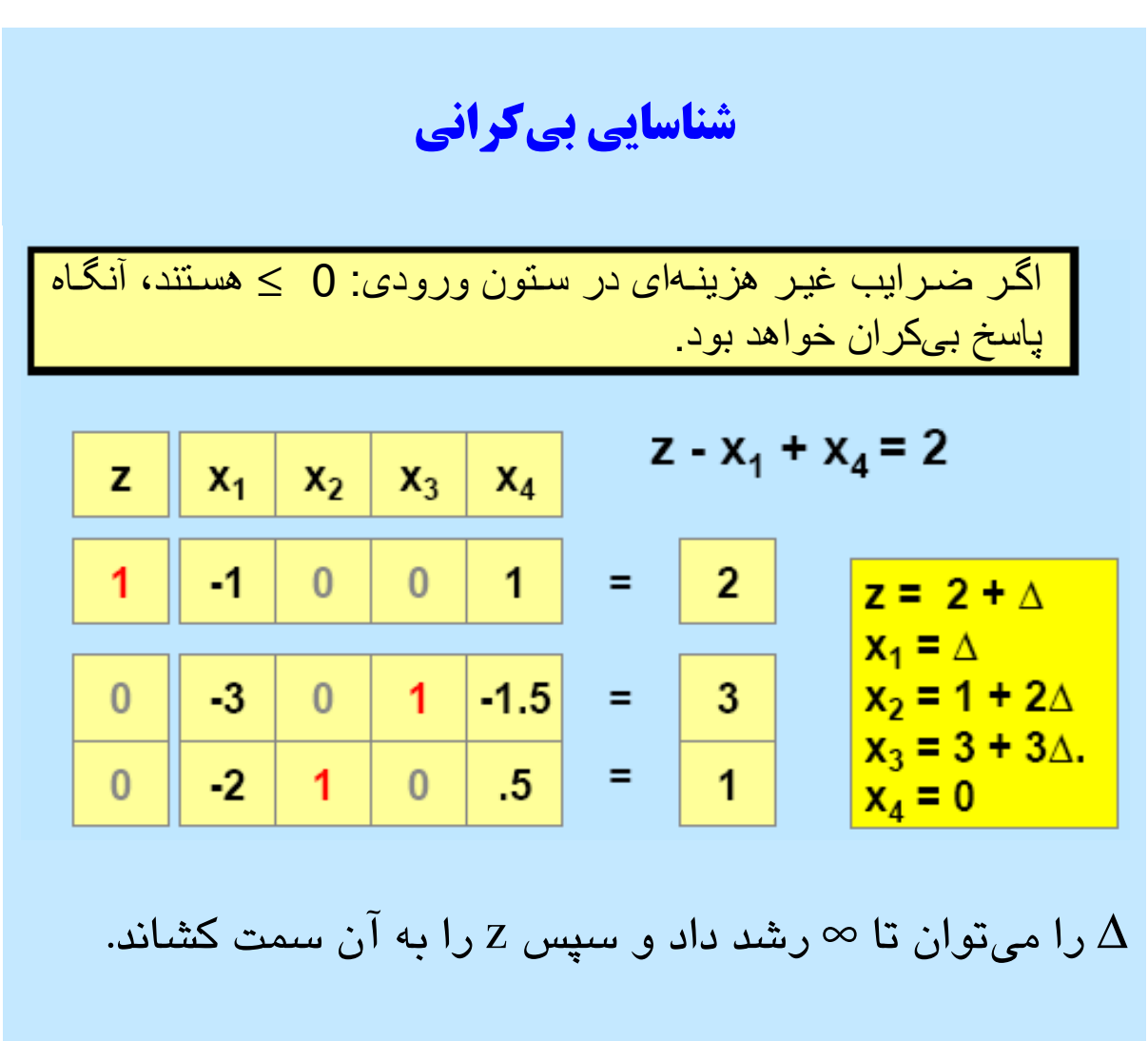

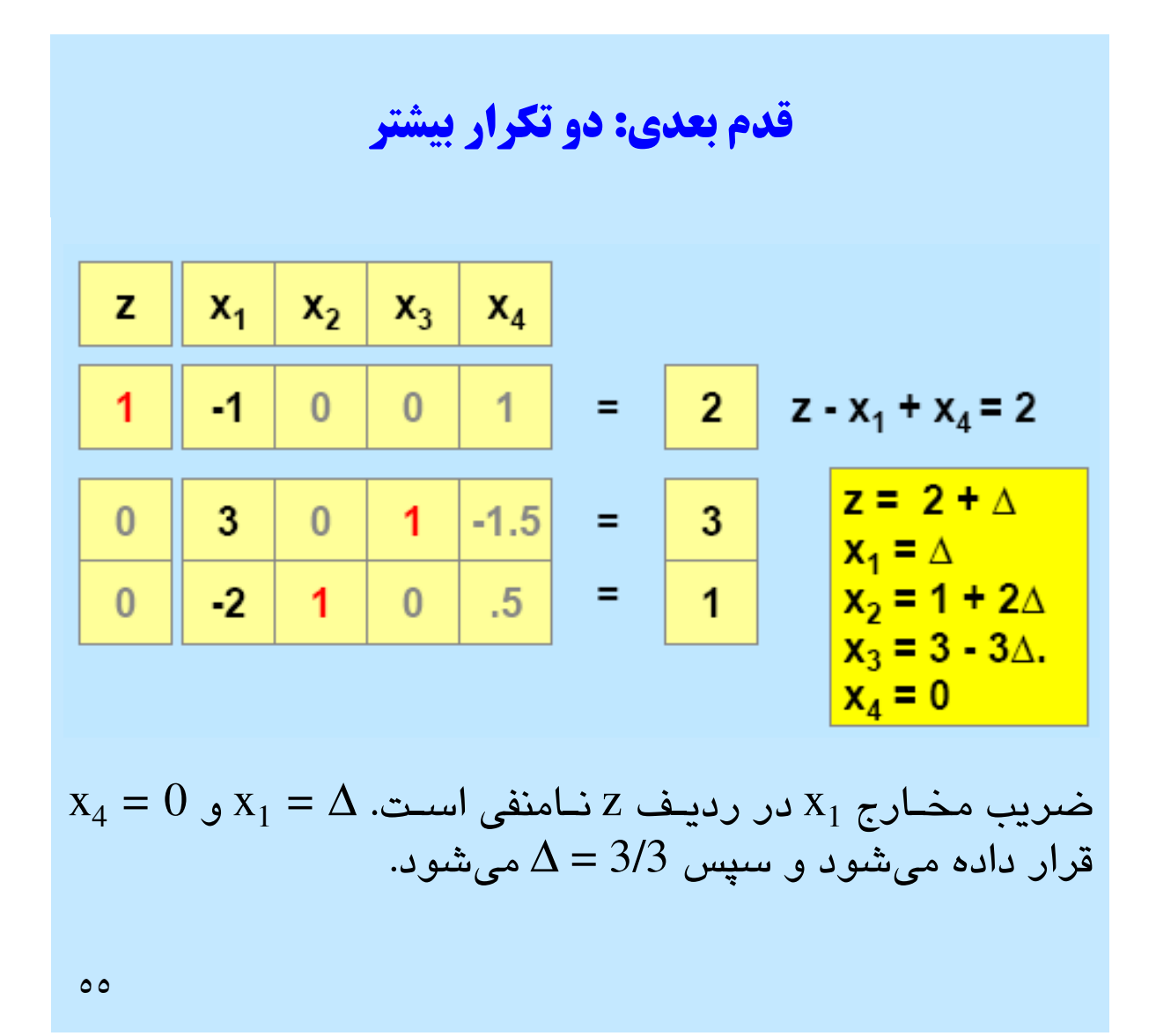

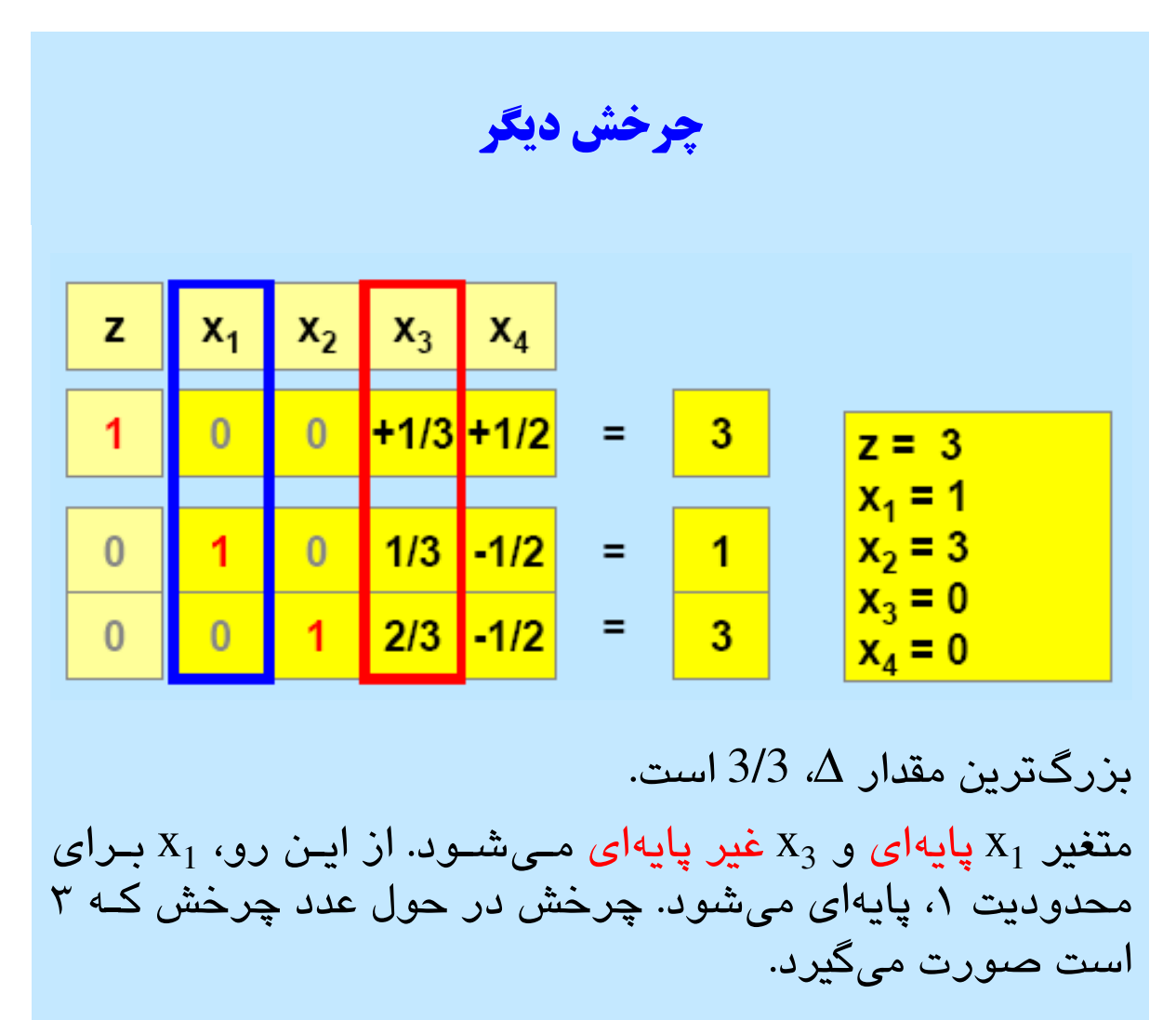

 $07$ 

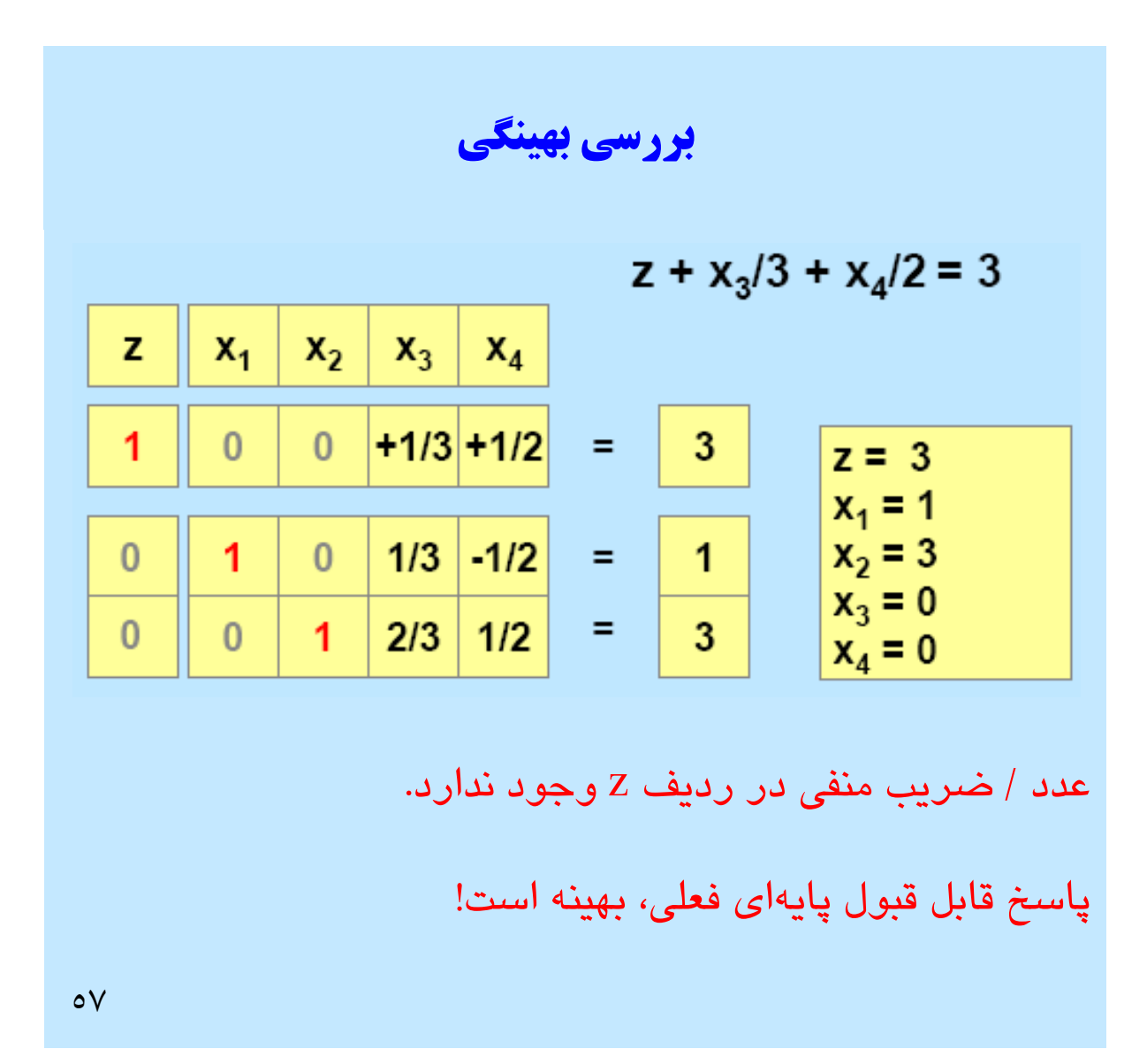

# دو نظر درباره روش سيمپلكس

 بهبود با حركت در امتداد لبه - افزايش دادن ∆ و افزايش دادن z. - روش براي ديگر مراحل استفاده شود و نشـان دهيـد چـه نتـايجي بـه دسـت مي آيند.

> بهبود با حركت در نقطه گوشه اي مجاور ■ حركت به سمت نقطه گوشهاى مجاور و افزايش مقدار Z. - اين كار به عنوان راه ميان بر در نظر گرفته مي شود.

 $\circ \wedge$ 

خلاصه الگوريتم سيمپلكس آغاز در چارچوب استاندارد با پاسخ قابل قبول پايه اي .١ بررسي شرايط بهينگي ■ آيا در رديف هزينه ضريب منفي وجود خواهد داشت؟ . 2 اگر مقدار بهينه يافت نشد، متغير غير پايه اي تعيين شود كه بايد مثبت شود. - انتخاب متغير با ضريب منفي در رديف هزينه. . 3 افزايش متغير غير پايه اي و اجراي چرخش (تكرار)، كسـب bfs جديد (يا بي كراندار) - بازنگري اين مرحله و ارائه راه ميان بر 3. ادامه مراحل تا نيل به پاسخ بهينه (يا بي كران)  $09$ 

قاعده نسبت حداقل براي تعيين متغير خروج از پايه

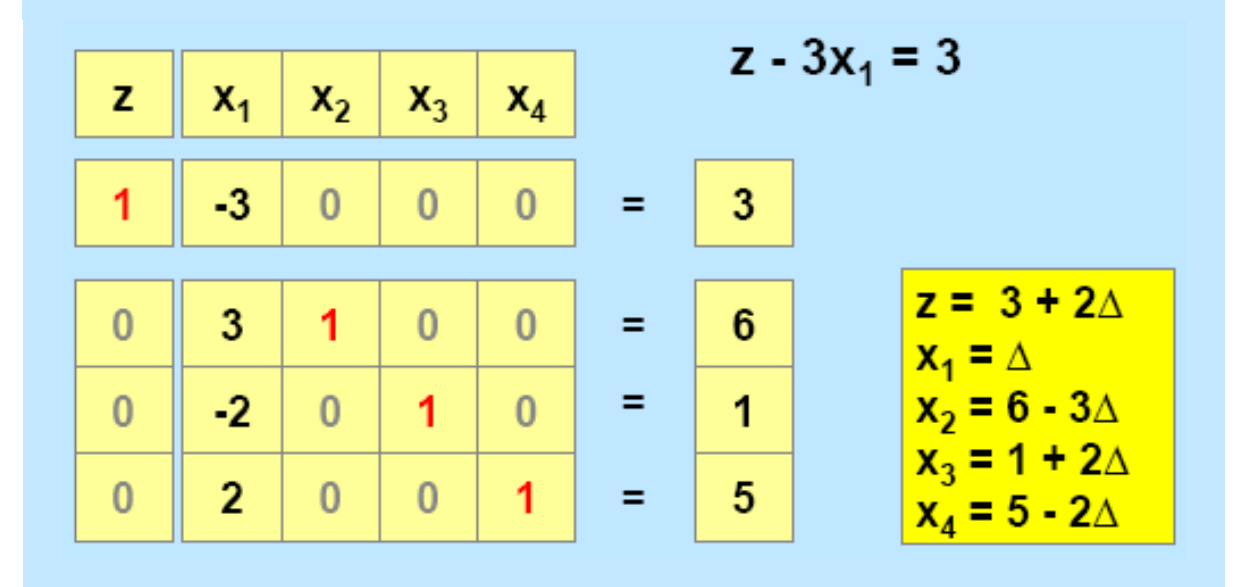

∆= حداقل (5/2 و 6/3). در تكرار بعدي، چرخش در حول عـدد 3 خواهد بود. نسبت: ضريب RHS / ورود ضريب ستون به شرط: ورود ضريب ستون مثبت  $7.$ 

نكات بيش تر درباره نحوه اجراي چرخش

 براي تعيين ستون چرخش، متغيري با ضريب هزينه اي منفـي انتخاب شود.

 براي تعيين رديف چرخش، ضريبي بـر اسـاس قاعـده نسـبت حداقل انتخاب شود.

اجراي چرخش به موازات حل دستگاه معادلات.

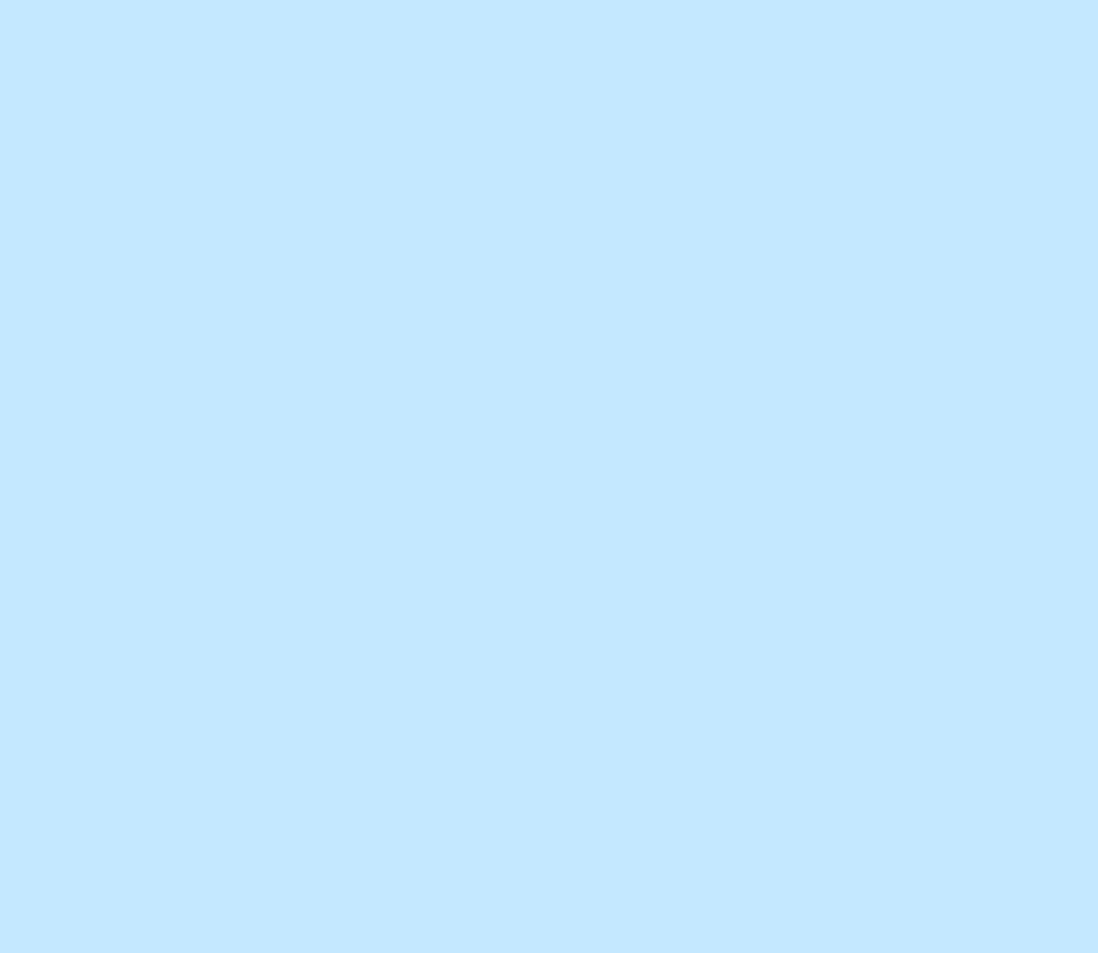

 $77$